$\Box$ @[<@"\]

[]@f}fEfX,ÆfL[][f{[][fh"ü—Í,ðfXfNfŠfvfgŒ`Ž®,Å‹L~^,µ,Ä[]Ä[]¶,·,é

[]@fXfNfŠfvfgŒ¾Œê,É,æ,èfAfvfŠ,Ì'€[]ì,ª[]o—ˆ,é(,b,n,lflfufWfFfNfg,àˆμ,¦,Ü,·[]j

<u>∏</u>@**fCf"fXfg**∏**f**<<br>∏@∏@‱ð"€,μ,Ä∏o—ˆ,½ftf@fCf<,ð"K"-,ÈfffBfŒfNfgfŠ,É

[]@**fAf"fCf"fXfg**[]**[f**<<br>[]@[]@fŒfWfXfgfŠ,É,ÍŽè,ð•t,¯,Ä,¢,Ü,<sup>ı</sup>,ñ,Ì,Å,»,Ì,Ü,Ü[j[]œ,·,é,¾,¯,Å,·

#### **∐**@"®∏ìŠÂ‹«

I@D@WindowsD@98/NT/2000/XP

## $□@$ UWSC

<sub>□</sub>@UWSC, iftfŠ<sub>□</sub>[f\ftfg,Å,·

[]@fofO•ñ[][][A-v-]"™,ÍŒfަ"Â,Ö

[]@,¨-ñ'© 

□@fTf|□[fgWeb 

 $\Box$ @(C) $\Box$ @,¤,Ý,¤,Ý □@□@□@□@umiumi@ca2.so-net.ne.jp

#### 

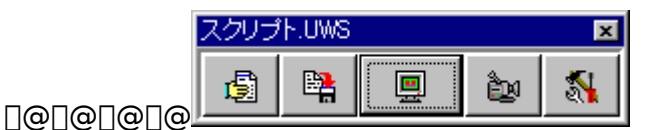

∏@∏@∏@"Ç∏ž,Ý∏@•Û'¶∏@∏@∏Ä∏¶∏@∏@‹L~^∏@∏Ý'è

∏@"®∏ì‹L~^

<u>]@]@</u>‹L~^f{f^f",ð‰Ÿ,µ,Ä,©,ç]@STOPf{f^f"[]@-",Í[]@'âŽ~fzfbfgfL[][]@,ª %o $\ddot{Y},^3,\hat{e},\acute{e},\ddot{U},\acute{A},\dot{I}''\otimes\Pi$ , $\ddot{O}\times L^{\sim}\hat{O},\mu,\ddot{U},\ddot{V}$ []@[]@[]i‹L~^,if}fEfXfNfŠfbfNorfL[]['€[]ì,ª,ª,ê,é,©f}fEfX^Ú"®,ð0.5•b'âŽ~,μ,ÄŠJŽn,μ,½  $\Box$ Š,©,çŽn,Ü,è,Ü,·)

<u> ∏@∏@∏</u>Ý'è,É,Ä'—]Œv,ÈŽžŠÔ∏Aƒ}ƒEfX^Ú"®,ĺ‹L~^,μ,È,¢',Ƀ`fFfbfN,ª,ª,ê,Ä,¢ ,é,ƃ}fEfX^Ú"®,â—]•ª,ÈŽžŠÔ,Í∏í∏œ,¾,ê,Ü,·

<u> ∏@∏@∏</u>Ý'è,É,Ä'ƒ} fEfX∏À•W,ð'Š'Î∏À•W,Å‹L~^,·,é',Éf`fFfbfN,ª,<sup>3</sup>,ê,Ä,¢ ,é,Æf}fEfX,Ì∏À•W,ÍfAfNfefBfufEfBf"fhfE,É'Î,µ,Ä,Ì∏À•W,Å‹L~^,ª,ê,Ü,·

∏@∏@•Û'¶,É,Ä‹L~^,ðfXfNfŠfvfgftf@fCf‹,Æ,µ,ĕۑ¶,Å,«,Ü,· ∏@∏@∏ifXfNfŠfvfg,Å,·,Ì,ÅŽ©•ª,Å∏C∏<sup>3</sup>,µ,½,è∏§Œä,µ,½,è,Å,«,Ü,·∏i

#### $\Box @ \Box \ddot{A} \Box \P$

∏@∏@∏Ä∏¶f{f^f",Å∏Ä∏¶,µ,Ü,∙

<u>∏@∏@fXfNfŠfvfgftf@fCf</u><,ðfhf∏fbfv,μ,Ä,àOK,Å,∙

<u>Π@Π@</u>^ø∏",ÉfXfNfŠfvfgftf@fCf<-¼,ðŽw'è,μ,ÄUWSC ,ð<N"®,μ,Ä,àOK,Å,· []@[]@[]@[]i,±,lŽž,lfXfNfŠfvfg,ª[]I—<sup>1</sup>, ,é,ÆUWSC Ž©'l,à[]í'",<sup>1</sup>, ,É[]I—<sup>1</sup>,µ,Ü, ∏i

∏@∏@'âŽ~fzfbfqfL∏[∏iffftfHf‹fq∏FAlt +F2),É,Ä'†'f,Å,«,Ü,·

[]@[]@[]Ä[]¶fzfbfgfL[][[]iffftfHf‹fg[]FAlt +F1),É,Ä^ꎞ′âŽ~,ª,Å,«,Ü,·

∏@ftf@fCf<,ìŠÖ~A•t,¯,É,æ,éŽÀ∏s

∏@∏@fXfNfŠfvfgftf@fCf‹∏i\*\*\*.UWS),ðf\_fuf‹fNfŠfbfN <u> ∏@∏@'ftf@fCf</u><,ðŠJ,fAfvfŠfP∏[fVf‡f",Ì'I'ð'∏@f\_fCfAf∏fO,ª∏o,é ∏@∏@',»,Ì'¼(T)...'∏@,Ìf{f^f",ðfNfŠfbfN,µ,ÄUWSC.exe ,Ì∏ê∏Š,ðŽw'è,∙,é

[]@[]@,±,ê,Å[]@fXfNfŠfvfgftf@fCf<[]i\*\*\*.UWS) ,ÌfAfCfRf",ª∙Ï,è∏@f\_fuf<fNfŠfbfN,É,ÄŽÀ∏s,Å,«,Ü,∙∏@∏@ <u> ∏@∏@∏@∏i,±,ÌŽž,Íf̃XfNfŠfvfg,ª∏I—1, ,é,ÆUWSC Ž©'Ì,à∏í'",1, ,É∏I—1,µ,Ü, ∏j</u> 0@0@0@0i'½0d<N"®,àOK,Å,∙0A[UWSC.,h,m,hftf@fCf<,ÌNotMultiplex ,É,P,ðfZfbfg,∙,é,Æ'½∏d‹N"®,͋֎~,É,Å,«,Ü,∙]∏j

<u> ∏@∏@</u>'∏^Ó∏FfXfy∏[fX,Ì, ,éfffBfŒfNfgfŠ,ÅŠÖ~A•t,¯,ð,μ,½∏ê∏‡,É•sŠ®'S,ÈŽž,ª, ,è,Ü,·

□@□@□@□@,»,ì□ê□‡,í^ȉº,ì,æ,¤,ÉŽ©¸•ª,Å□Ý'è,μ,ĉº,¾,¢ U@U@U@U@fGfNfXfvfUUlf‰,æ,èU@•\ŽIU@->U@ftfHf<f\_flfufVf#f"  $\Box @ \Box @ \Box @ \Box @ \overline{A}C.$ 

[]@fXfNfŠfvfgftf@fCf<,ð"Ç,Ý[]ž,Ý,Ü,∙<br>[]@Šg'£Žq,Í[]@.UWS[]@,Ì,Ý,Å,∙

 $\text{d}^{\omega} \text{tr}(\mathbb{R}^m) \text{tr}(\mathbb{R}^m) \text{tr}(\mathbb{R}^m) \text{tr}(\mathbb{R}^m) \text{tr}(\mathbb{R}^m)$ 

[]@"®[]ì[]if}fEfX[]AfL[][f{[][fh[]j,Ì‹L~^,ðŠJŽn,μ,Ü,∙<br>[]@

[]@ŠeŽí,Ì[]Ý'è,ð,∙,é,½,ß,Ìf[]fjf...,ª,Å,Ü,∙<br>[]@[]¦<u>[]Ý'èf[]fjf...</u>

#### |]@|]@|**Ý'èf|]fjf...**<br>|]@|]@ タスクトレイに格納 設定 ランチメニュ K About 終了  $\Box @ \Box @ \Box @ \Box$

# ▯℗▯℗▯<sup></sup>Ӳ<sup></sup>'ѐ‰ӕ-Ѐ<br>▯℗▯℗

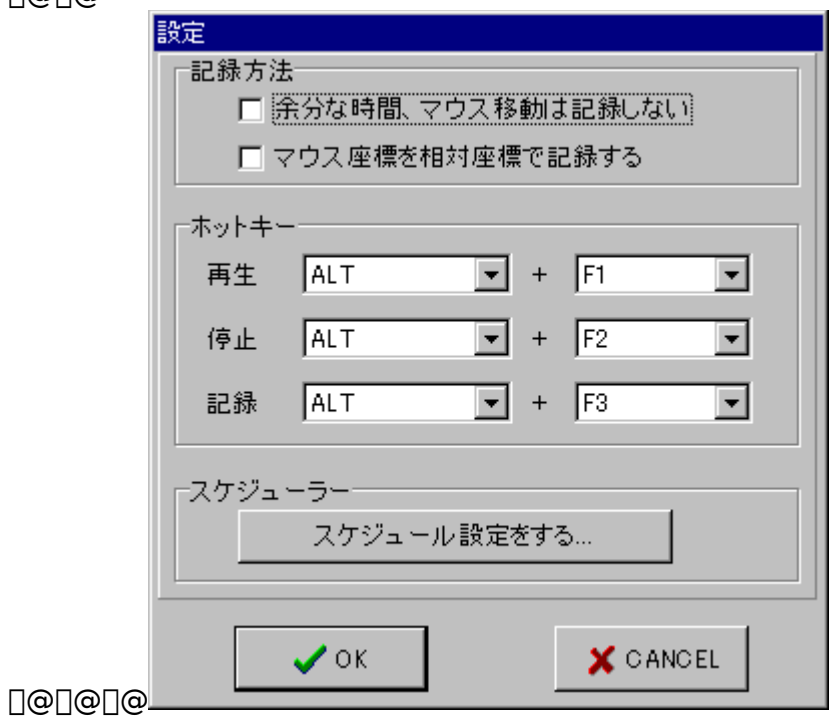

□@f^fXfNfgfŒfC,ÉŠi"[,<sup>3</sup>,ê,Ü,·

[]@f^fXfNfgfŒfC[]ã,ÌfAfCfRf",Å[]¶fNfŠfbfN<br>[]@[]@[]@f‰f"f`f[]fjf…,ª,Å,Ü,∙[]@[]@

□@f^fXfNfgfŒfC□ã,ÌfAfCfRf",'nEfNfŠfbfN **D@D@D@DY**'efufjf...,<sup>a</sup>Do,U,

|]@f^fXfNfgfŒfC|]ã,ÌfAfCfRf",Å[]¶f\_fuf‹fNfŠfbfN<br>|]@[]@[]@f^fXfNfgfŒfC,©,ç[]o,Ä'Ê[]í[]ó'Ô,É,È,è,Ü,∙[]@[]@

[]@f^fXfNfgfŒfC[]ã,Å[]I—<sup>1</sup>,·,é,ÆŽŸ‰ñ‹N"®Žž,Íf^fXfNfgfŒfC‹N"®,É,È,è,Ü,·  $\Box$  $\odot$ 

#### —]•ª,ÈŽžŠÔ∏Aƒ}ƒEƒX^Ú"®,Í‹L~^,µ,È,¢

 $\text{d} \mathfrak{S}_{\mathcal{A}} + \text{d} \mathfrak{S}_{\mathcal{A}} + \text{d} \mathfrak{S}_{\mathcal{A}} + \text{d} \mathfrak{S}_{\mathcal{A}} + \text{d} \mathfrak{S}_{\mathcal{A}} + \text{d} \mathfrak{S}_{\mathcal{A}} + \text{d} \mathfrak{S}_{\mathcal{A}} + \text{d} \mathfrak{S}_{\mathcal{A}} + \text{d} \mathfrak{S}_{\mathcal{A}} + \text{d} \mathfrak{S}_{\mathcal{A}} + \text{d} \mathfrak{S}_{\mathcal{A}} + \text{d} \mathfrak{S$ 

#### f}fEfX[]˥W,ð'Š'Î[]À•W,Å‹Lˆ^,∙,é

 $\Box$ @, ±, ±, ªf`fFfbfN,<sup>3</sup>, e, Ä, ¢ ,ẽ,lîj@f}fEfX,lîjA•W,lfAfNfefBfufEfBf"fhfE,É'l̂,µ,Ä,lī]A•W,Å‹L~^,3,ê,Ü,·  $\Box @ \Box \Box \widetilde{E} \widetilde{a}, \mathbb{A} \widehat{c}' \Box \Box \Box \odot, \mathbb{I} \times f \times f \times f \times f \times f \times f \times f \times f \times g, \delta \Box \Box \Box \Box$ 

### **□**@fXfPfWf…□[f<□Ý'è

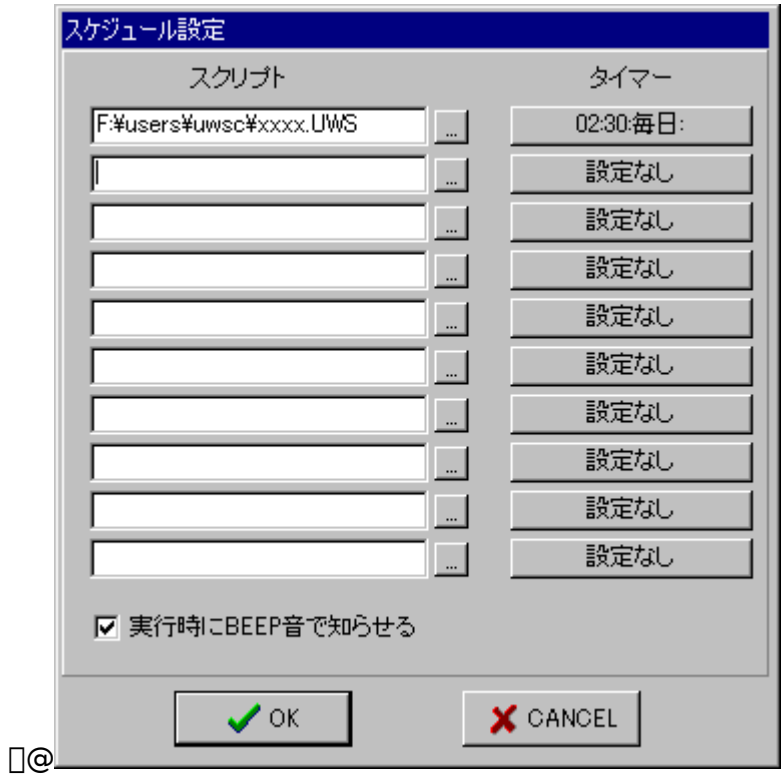

∏@fXfNfŠfvfg,ÌfXfPfWf...□[f<,ð□Ý'è,Å,«,Ü,·<br>□@fXfNfŠfvfgftf@fCf<–¼,ð□Ý'è,μ,Äf^fCf}□[□Ý'è,É,Ä‹N"®ŽžŠÔ,ðŽw'è,μ,ĉº,¾,¢<br>□@fr□[fv‰<sup>1</sup>,Å'm,ç,<sup>1</sup>,é,ªf`fFfbfN,Å, ,ê,ÎfXfNfŠfvfg‹N"®Žž,Éfr□[fv<br>‰<sup>1</sup>,Å'm,ç,<sup>1</sup>,ÄŠÔ,ð,Q•b'öŽæ,è,Ü,·

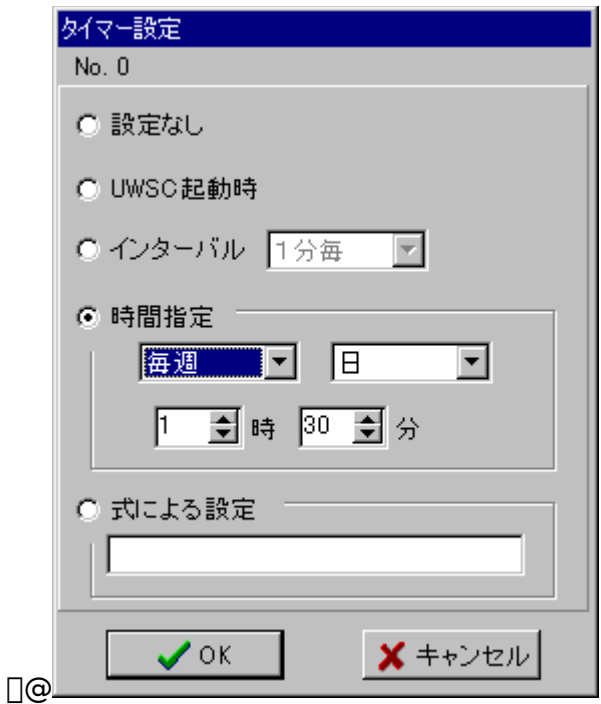

**D@DIfCf"f^D[fof<**  $\Box$ @ $\Box$ @,OŽž,O•ª,ðŠî $\Box \in$ ,ÉŒvŽZ,ð,µ,Ä,¢,Ü, $\Box$ @(UWSC<N"®Žž,©,ç,ÌŽžŠÔ,Å,Í,È,¢)

∏@∏¦Ž®,É,æ,é∏Ý'è ∏@∏@Ž©•ª,ÅŽ®,ð‹L∏q,∙,éŽ-,É,æ,è∏×,©,ÈŽžŠÔ∏Ý'è,ªŒ^,ß,ç,ê,Ü,∙ <u>∏@∏@Žg,¦,é∙Ï∏″</u> ∏@∏@∏@YY ("N)∏A∏@MM (ŒŽ)∏A∏@DD ("ú)∏A∏@HH (Žž)∏A∏@NN (∙ª)∏A∏@WW  $(-j''\acute{u})$  $\Box @ \Box @ \Box @ \Box @ \Box @ \Box | -j "`u, 'i "`u-j=0, \ldots "y-j=6, \mathsf{A}, \cdots, \mathsf{A}$ []@[]@'[]^Ó[]Ff`fFfbfN,Í•ª'P^Ê,Å,ª,ê,Ü,· NN(•ª),Ì[]Ý'è,ð-Y,ê, ٍ,É  $\Box$ @ $\Box$ @Ex..)  $\text{OPT} \otimes \text{OPT}(\text{dd}/7) \mod 2 = 0$  and ww=1 and hh=0 and nn=0 // Šu∏TŒŽ

—j"ú,0Žž,0∙ª 0 DeDeDeDeWW TO AND (HH = 0 OR HH = 12) AND NN = 0  $11\%$ <sub>0</sub> $\hat{I}$  j"ú,Ì0Žž,Æ,P,QŽž  $\Box$ @ $\Box$ @ $\Box$ @YY=2001 AND MM=1 AND DD=1 AND HH=0 AND NN=0 // 2001"NŠIŽn

## **□**@fzfbfgfL□[

**□@**□Ä□¶□F□@□Ä□¶f{f^f",ÌfzfbfgfL□[,ð□Ý'è,Å,«,Ü,·□@ []@<L~^[]F[]@<L~^f{f^f",<br>}fzfbfgfL[][,ð[]Ý'è,Å,«,Ü,·[]@

### **U@f%of"f`fUfjf...**U@UifXfNfŠfvfg f‰f"f`ffUIUj

[]@fXfNfŠfvfgftf@fCf‹,ð "o~^,µ,Ä,¨,« 'I'ð‹N"®,Å,«,Ü,·<br>[]@fzfbfgfL[][[]Y'è,É,æ,è[]oŒ»[]@f^fXfNfgfŒfCŽž,Í[]¶f{f\_f",É,Ä[]oŒ»<br>[]@[]@

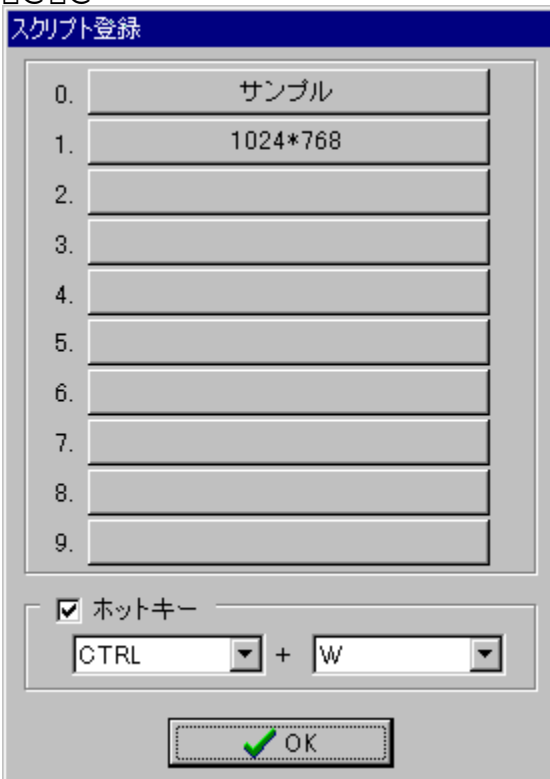

^ê'iŠK'w‰»,μ,Ä∏Ý'è‰Â"\∏@(,æ,Á,Ä∏Å'å"o~^∏",Í10\*10ƒR)

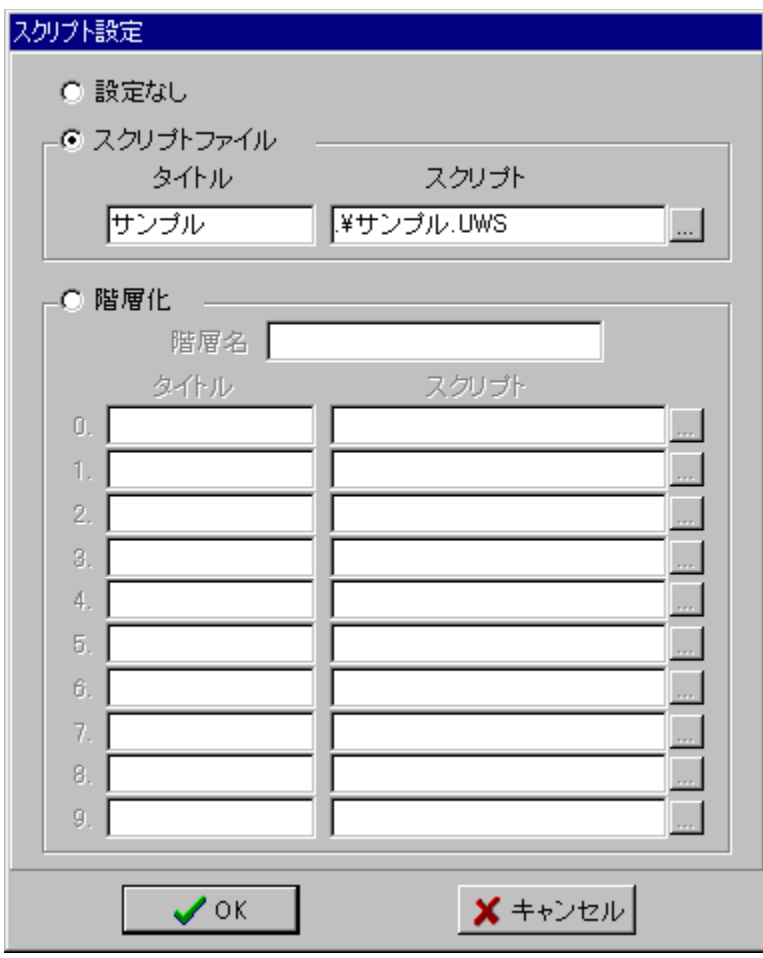

#### ∏@fXfNfŠfvfg,É,Â,¢,Ä

]@uwsc.exe∏@,Í[]AfXfNfŠfvfgfGf"fWf",ð"‹[]Ú,μ,Ä,Ü,· ∏@Ž©•ª,ÅfXfNfŠfvfg,ð∏',Ž–,É,æ,è∏A,©,È,è∏,"x,È∏§Œä,ª‰Â"\,Å,·

================================

 $\Box f \cdot \overline{I} \Box'' \Box''$  $\Box$ @2fofCfg • ¶Žš,ªŽg,¦,Ü,· ∏@'½ŽŸŒ<sup>3</sup>″z—ñ.ªŽɑ.¦,Ü.∙ ∏@∏"'I,Æ•¶Žš—ñ,ÌŒ<sup>^</sup><æ•Ê,Í, ,è,Ü,<sup>1</sup>,ñ ∏@'å•¶Žš∏A∏¬•¶Žš∏@,Ì<æ•Ê,Í, ,è,Ü,<del>'</del>,ñ ∏@f∏∏f|f<•Ï∏"∏AfOf∏∏fof<•Ï∏",Ì<æ•Ê,ª, ,è,Ü,·

[]@[]@f][[[f]f<•Ï[]",É,Í[]錾,Í—v,è,Ü,ユ,ñ[]iOptionŽw'è,Å•Ï[]X‰Â[]F[]@DIM •Ï[]"–¼[]j ∏@∏@fOf∏∏[fof<∙Ï∏",É,Í∏錾,ª∙K—v∏F∏@∏@PUBLIC ∙Ï∏"−¼ [@[]@'½ŽŸŒ<sup>3</sup>″z—ñ,É,Í[]錾,ª∙K—v[]F[]@[]@[]@[]@DIM ∙Ï[]″-¼[[]″] <u>I@I@I@("z—ñ,Å,ÌJ‰Šú'I<sub>I</sub>錾,Í^ꎟŒ<sup>3</sup>,Ī,݉Â<sub>I</sub>F<sub>I</sub>@I@DIMX[3]=1,2,3)</u> ∏@∏@∏¦f∏∏[f|f<•Ï∏",Í∏‰Šú′I,É•Ï∏",ð—~—p,Å,«,é,ª∏AfOf∏∏[fof<•Ï∏",Ì∏‰Šú′I,ÍfŠfef  $\%$ of<,  $\overline{I}$ ,  $\overline{Y}$ 

 $\Pi f \cdot \tilde{\Pi} \tilde{\Sigma} \tilde{\Sigma} \Pi \tilde{\Pi} - \Pi \Pi \Pi$ I @ • ¶ŽŠ—ñ, I • K, urf fuf < fR [| [ fef Cf V f + f " ", ÅŠ +, Á, Ä, , 3/4, 3, ¢ ∏@•¶Žš—ñ,ì"äŠr‰̃‰ŽZŽž,Í'å•¶Žš∏A∏¬•¶Žš,Ì‹æ•Ê,Í,µ,Ü,<del>'</del>,ñ∏iOptionŽw'è,Å•Ï∏X ‰Â⊓i⊓@ ∏@•¶Žš—ñ,ÌŒ<∏‡‰‰ŽZŽq,Í+,Å,·  $\Box$ h ðŠÜ  $\dot{B}$  鎞 Í  $\lt$  #DBI  $>$  Å  $\cdot$ ∏@•¶Žš—ñ,ɉü∏s,ðŠÜ,ß,鎞,Í<#CR>∏A

∏f‰‰ŽZŽ®,Ì—D∏æ∏‡^Ё∏"  $D\Box$ æ $\Box$ ‡ $^{\circ}$ Ê $\Box$ ,,¢  $\Box$ @ $\Box$ @ $\Box$ @ $\Box$ @ $\Box$ @ $\Box$ @ $\land$  (  $\Box$  $\Box$  $\Box$  $\Diamond$ )  $\Box @ \Box @^*. \Box @ / , \Box @ \text{MOD}$  $\Box$ @ $\Box$ @-

 $\Box @ \Box @ \Box @ \Rightarrow , \Box @ \prec , \Box @ \Rightarrow = , \Box @ \prec = , \Box @ \prec > \Box @ \Box @ \;$ ∏@∏@AND <u> П@П@OR,П@XORП@П@П@П@П@П@П@П@П@П@П@П@П@П@П@П@—</u> D∏æ∏‡^Ê'á,¢∏@

 $\Box f Rf \Box f''f g \Box$ []@//[]@,©,ç[]s--,Ü,Å,Å,·

 $\prod_{i=1}^n$   $\prod_{i=1}^n$ U@\_U@(fAf"f\_U[fou[)U@U@//U@Us,lUA΋,É•t,~,éŽ-,É,æ,莟,lUs,ÆŒ<U#,3,1,Ü,·

Uff}f<f`fXfe[][fgf[]f"fg[]" ∏@;∏@(fZf~fRf∏f")∏@∏@∏@//∏@N88Basic"I,È,P∏s,h,e•¶,Å,̕ϑÔ"IŽg,¢•û,Íf\_f∏

 $\prod f' g \prod \check{z}$ , Y'è $\prod'' \prod''$  $\Box$ @True $\Box$ @ $\Box$ @ $\Box$ @ $\Box$ @ $1$ 

∏@False∏@∏@∏@∏@//∏@0

∏f"ÁŽê∙¶Žš∏" []@<#CR>[]@[]@[]@//[]@‰ü[]sfR[][fh,ð•\,· []@<#DBL>[]@[]@//[]@"f\_fuf<fR[][fefCfVf#f",ð•\,·

<sub>∐</sub>f,P,U∏iŽw'è∏"  $\Box$ @\$ $\Box$ @ $\Box$ @ $\Box$ @ $\Box$ @ $\Box$ @\$FF=255

∏fOPTIONŽw'è∏" ∏@//∏@fXfNfŠfvfg,Ì∏æ"ª,Å∏錾 \_@OPTION EXPLICIT[]@//•Ï[]"[]錾,Ì‹[]§[]i'S,Ä,Ì•Ï[]",ÅDIM ,à,μ,,ÍPUBLIC []錾,ª•K— ∨∏i ∏@OPTION SAMESTR∏@//∙¶Žš″äŠr∏A′uŠ·∏AfT∏[f`,É,Ä'å∙¶Žš∏A∏¬∙¶Žš,ð‹æ∙Ê

UffXfNf‰f"fuf<∏" Ū@//D@‰Â"Ç,Ā,«,È,¢,æ,¤fXfNfŠfvfg,ÉfXfNf‰f"fuf<,ð,©,¯,鎖,ª,Å,«,Ü,· ∏@fRf}f"fhfvf∏f"fvfg,É,Ä^ȉº,Ì,æ,¤,ÉŽÀ∏s □@UWSC□@/A□@xxxxx.uws□@yyyyy.uws <u> ∏@∏@</u>xxxxx.uws ,ÉfXfNf‰f"fuf<,ðŠ|,¯,½,à,Ì,ðyyyyy.uws ,Æ,μ,Ä∏¶∏¬  $\Box$ ( $\alpha$ ,à, $\mu$ ,,ĺ **∏@∏@UWSC∏@/A∏@xxxxx.uws** Π@Π@,±,ÌΠêΠ‡xxxxx.uws ,ðxxxxx.org ,ÉfŠfl∏[f€,ª,êxxxxx.uws ,ªΠ¶Π¬

<u>∏f∏§Œä•¶∏"∏@∏@[∏@]∏@"à,Í∏È—ª‰Â"\</u>

0@0@//0@,POS, IF . 1 

**∏@∏@//∏@Select∏@Selend •¶** ∏@∏@SELECT∏@Ž®  $\Box$ @ $\Box$ @ $\Box$ @ $\Box$ @ $\Box$  $\Box$  $\Box @ \Box @ \Box @ \Box @ [ \Box @ \angle @ ]$  $\Box @ \Box @ \Box @ \Box @ \Box @ \Box ^` = \Box$  $\Box @ \Box @ \Box @ \Box @ \Box @ \Box ^` = \Box$ **∏@∏@SELEND** 

<u>∏@∏@—á∏i</u>

**□@**□@//□@Repeat□@Until•¶ ∏@∏@REPEAT  $\Box @ \Box @ \Box @ \Box @ \Box @ \Box ^` - \Box$ ∏@∏@UNTIL∏@Ž®∏@∏@∏@∏@∏@∏@∏@∏@∏@|/|]@Ž®,ª∏@False[]@,ÌŠÔŽÀ[]s

 $\Box @ \Box @ - 4 \Box 1$ 

∏@∏@//∏@While∏@Wend•¶ <u>∏@∏@WHILE∏@Ž®∏@∏@∏@∏@∏@∏@∏@∏@∏@*||*∏@Ž®,ª∏@True∏@,ÌŠÔŽÀ∏s</u>  $\Box$ @ $\Box$ @ $\Box$ @ $\Box$ @ $\Box$  $\Box$ **∏@∏@WEND** 

 $\Box$ @ $\Box$ @ $\bot$ á $\Box$ i

**∐@∐@//∏@For∐@Next•¶** |]@|]@FOR|]@•Ï[]"[]@=[]@[]‰Šú'|[]@TO[]@[]|—<sup>1</sup>'|[]@[STEP[]@[[],Ý'|][]@  $\Box @ \Box @ \Box @ \Box @ \Box @ \Box ^` = \Box$ 

<u>∏@∏@∏i—á</u>

[]@//[]@IF[]@,Ifuf[]fbfN∙¶[]@IFB[]@ENDIF  $\Box$ @ $\Box$ @ $\Box$ @ $\Box$  $\Box @ \Box @ \Box @ \Box @ \vdots$  $\Box$ @ $[ELSE]$  $\Box$ @ $\Box$ @ $\Box$ @ $\triangle$ U ∏@∏@ENDIF

<u> ∏@∏@∏i—á</u>

<u>∏@∏@—á∏i</u>  $\Box$ @@Call@@UWSƒtƒ@ƒCƒ‹–¼@@@@@@@@@@@@@//

 @@Call@@UWSƒtƒ@ƒCƒ‹–¼.uws(xxx,@xxx,@...)@@//  $\Box$ @Šq'£Žq(uws),Í $\Box$ È—ª‰Â @@—áj∐@∐@//∐@Call\* ||∐@J∧JI\JJVJ9(U\VJJU@JCJ^),0Œ<br>□©□©©°I!□©□©!!\\\C<del>LL</del>OfCL\_}{□©□©□©□© ----------------------------------------------

 $\Box$ @ $\Box$ @ $\bot$ á $\Box$ i  $\Box$ 

 ----------------------------------------------שריים ובשעריים ומיים של האירוורב, אייט או איז אייט איז אייט איז אייט איז אייט איז איז איז איז איז איז איז איז

ˆø"....)@@//Var錾'ð•t'¯'邯ˆø"'ð•ÏX‰Â"\'É'·'é(ŽQƈø")

 ----------------------------------------------רשרומביים וויינדיים של האיירייד אייריים אין איירייד איירייד איירייד איירייד איירייד א

 ----------------------------------------------@@//@Procedure@-@Fend@@@@Žè'±'«Œ^(–ß'è'l'È'µ)

 @@@@@@ˆ—^ø∏"....)∏@∏@//Var∏錾,ð•t,¯,é,Æ^ø∏",ð•Ï∏X‰Â"\,É,∙,é(ŽQ∏Æ^ø∏") ----------------------------------------------∏@∏@Procedure -1/4(^ø∏",∏@^ø∏",∏@var ∏@∏@Fend  $\Box$ @ $\Box$ @iterion

 'è) @@@@@@Result    =–ß'è'l              //Result 'É–ß'è'l'ð"ü'ê'éப@ப@#ப@ப்பட்டப்பிப்<br>| @∏@Function||@–½(^ø||", ||@^ø||"....)  $\Box @ \Box @ \Box @ \Box @ \Box @ \Box ^` = \Box$ ப@ப@ப@ப@ப@ப™ப —ப<br>∏@∏@∏@∏@∏@∏@Result =–ß,è'l //Result ,É–ß,è'l,ð"ü,ê,é

 $\Box$ שרים וכוומ

 $\Box$ שון,  $\Box$ יון, $\Box$ ווי ווי, ב- זו,ט ווי, ב- זו, $\Box$ ש

 $\Pi$ @ $\Pi$ @ $\rightarrow$ á $\Pi$ ji  $\Box$ @ $\Box$ @ $\Box$ 

 $\Box$ @ $\Box$ @// $\Box$ @Print • ¶ $\Box$ @ $\Box$ @f $\Box$ fMf"fO <u> ∏@∏@Print∏@∏@∏@∏@∏@•\ݦ∙¶</u> <u> ∏@∏@•\ަ—p,ÌfEfCf"fhfE,ª,P,Â∏ŸŽè,ÉŠJ,«,Ü,·</u> []@[]@-"[]A"¯,¶"à—e,ðUWSC.LOG,ɕۑ¶[]@(MAX[]F2,O,O[]s,ÅŒÃ,¢,Ì,©,çŽÌ,Ä,ç,ê,é)  $\Box @ \Box @ - 4 \Box 1$ 

\_\_\_\_\_\_\_\_\_\_\_\_\_\_\_ --------------

**□@**□@//□@DLL Žg-p'è<`  $\overline{u}$   $\overline{u}$   $\overline{$ int∏Along∏Abool∏Auint∏Ahwnd∏Astring∏Apchar∏Afloat∏Adouble∏Aword∏Adword∏Aby te[]Achar[]Aboolean[]Alonglong[]AExtended[]AWString <u>□@</u>□@□@□@ŽQ□Æ^ø□"□if|fCf"f^□["n,µ),Æ,µ,ÄŽg,¤□eे□‡,Í□@Var□錾,ð•t,-,é

n@n@n¦int=long=bool(4byte)nA string=pcharnA dword=uintnA  $char = boolean(1byte)$ □@□@□@□@WString□F UWSC"à•", ÍSJIS,Å, ,èUNICODE,Æ, ÍŽ© "®•ÏŠ· Π@Π@Π@Π@NULLPOINTER∏F fkf<flfCf"f^,ð"n,·

<u>∏@∏@—á∏i</u>

∏@ŠÖ∏" <u>∏@[∏@]∏@"à,Í∏È—ª‰Â"\</u>

//<sub>I</sub>@fEfBf"fhfEŠÖ~A

∏@//∏@Žw′èWindow∏@,Ì∏@ID∏@,ð∙Ô,· []@-ß'l[]@=[]@GETID([]@f^fCfgf<,[]@[fNf‰fX-<sup>1/4</sup>,∏@'Ò,¿ŽžŠÔ•b,∏@MDIŽqf^fCfqf‹]∏@) ∏ര^*ø*∏" П@П@f^fCfgf<∏F∏@ޝ•Ê,µ,½,¢Window,Ìf^fCfgf<∏i'¼,ÌWindow,Æ<ӕ•Ê,Å,«,ê,Î^ê•"•ª,  $\frac{3}{4}$ ,  $\sim$ , AOK) ∏@∏@fNf‰fX~¼∏F∏@<æ∙Ê,É∙K—v,Å,È,¯,ê,Î∏È—ª,µ,Ä∏\,¢,Ü,<del>'</del>,ñ []@[]@'Ó,¿ŽžŠÔ∙b[]F[]@Šm"F,Å,«,é,Ü,ÅŽw'è,¾,ê,½∙b[]"'Ó,¿,Ü,·(0.01[]`) □@□@□@□@□@□@□@□@□@□@○□@0□F□@0.1□`10•b,Ü,Å□ó<µ,╉ ‰×,É,æ,èŻ©"®"»'f∏iffftfHf‹fg∏j <u> ||@||@||@||@||@||@||@||@||@|@-1||F||@-3ŠúŒÀ'Ò,¿</u> []@[]@MDIZqf^fCfgf<[]F[]@MDIfEfBf"fhfE'†,IZqfEfBf"fhfEf^fCfgf<

<u>∏@-ß'l∏@</u>

∏@∏@,»,ÌWindow,ðޝ∙Ê,∙,éID∏@(NG,ÌŽž,Í∏@-1)

Π@Π!Π@GetID(),ÍŽn,ß,ÉŠ®'S^ê'v,ÌfEfBf"fhfE,ð'T,μ,Ü,·

∏@∏@∏@Œ©,Â,©,ç,È,¯,ê,ÎŽŸ,É•″•ª^ê′v,ÌfEfBf"fhfE,ð′T,µ,Ü,∙ Π@ΠΙΠ@GETID(GET ACTIVE WIN)Π@,Æ, ,é,ÆŒ»ΠΥ΄,lfgfbfvfAfNfefBfufEfBf"fhfE,ð•Ô,μ, ÜĿ

<u> ∏@∏@∏@GET\_FROMPOINT\_WIN∏@</u>Žw'è,É,ÄŒ»∏Ý,̃}ƒEƒXƒJ∏[ƒ\

f<‰º,ÌfEfBf"fhfE∏@∏@∏@

I@I@I@GET\_THISUWSC\_WIN<sub>I</sub>@I@UWSCŽ©<sub>Ig</sub>

∏@∏@∏@GET\_LOGPRINT\_WIN∏@∏@f∏fO•\Z¦—pfEfBf"fhfE

Π@Π@Π@GET\_FUKIDASI\_WINΠ@Π@,Ó,«,¾,μ—pfEfBf"fhfE

<u>∏@—á∏i — </u>

∏@//∏@fAfCfef€,ÌfNfŠfbfN∏@ 0@//0@(f{f^f"0Af0fjf...0[0Af`fFfbfNf{fbfNfX0Af %ofWfIf{f^f"|TAfŠfXfgf{fbfNfX|TAfRf"f{f{fbfNfX|TAf^fufRf"fgf|T|T[f<TAfrf... T[fŠfXfg) ∏@-ß'I∏@=∏@CLKITEM(∏@ID,∏@fAfCfef€-¼,∏@[Ží∙Ê,∏@f`fFfbfNOn/ Off,∏@"Ô∏†]∏@)∏@ ∏ര^*ø*∏" []@[]@ID[]F[]@Window,ðŽ<sup>-</sup>•Ê,·,éID []@[]@fAfCfef€-¼[]F[]@f{f^f"[]Af`fFfbfNf{fbfNfX[]Af‰fWflf{f^f",ÌfLfffvfVf‡f",Ì•¶Žš []@[]@[]@[]@[]@[]@[]@[]@[]@[]@,à,µ,,İ[]@f\$fXfgf{fbfNfX[]AfRf"f{f{fbfNfX,Ì'I'ð-½ 0@0@0@0@0@0@0@0@0@0@0,à,µ,,IQ@f^fu-½ 0@0@0@0@0@0@0@0@0@0@0,à,µ,,Í0@f0fjf...0[0€-Ú-¼ Ū@Ū@Ū@Ū@Ū@Ū@Ū@Ū@Ū@Ū@,à,µ,,ĺŪ@fcfŠQ[frf...Q[Q€-ÚQAfŠfXfgfrf...∏[Q€-Ú

%ofWfIf{f^f"[]j <u> ||@||@||@||@||@||@||@||@||@CLK\_LIST||@||@(fŠfXfgf{fbfNfX||AfRf"f{f{fbfNfX)</u>  $\Box$ @ $\Box$ @ $\Box$ @ $\Box$ @ $\Box$ @ $\Box$ @ $\Box$ @CLK TAB $\Box$ @ $\Box$ @ $(f^{\wedge}f$ ufR $f^{\wedge}f$ gf $\Box$ [ $f^{\wedge})$ ∏@∏@∏@∏@∏@∏@∏@∏@∏@CLK\_TREEVEW∏@(fcfŠ∏[frf...∏[) <u> ∏@∏@∏@∏@∏@∏@∏@∏@CLK\_LSTVEW∏@∏@(fŠfXfqfrf…∏[)</u> []@[]@f`fFfbfNOn/Off[]F[]@f`fFfbfNf{fbfNfX,Æf[]fjf... ,if`fFfbfN∏AfNfŠfbfN∏@On=True(1)∏A∏@OFF=False(0)∏@∏@(ffftfHf<fg,ÍOn) Π@Π@"ÔΠtΠFΠ@"~-¼,ÌfAfCfef€-¼,ª, ,é∏ê∏‡,ÌfIfufWfFfNfg∏‡"Ô∏i∏¶∏ã,©,ς∏",¦,½fIfufW fFfNfg∏‡"Ô[,P,©,cŽw'èĪ∏i ∏@-ß'I∏@ ∏@∏@True∏F∏<sup>3</sup>∏í,∏@False∏F∏^—∏•s"\∏@ []@[]¦fAfCfef€-¼,Ì[]ÅŒã,Ė•t,fj[][f,fjfbfN[(&A)[]A(&B)...[]A(&C):"™],İ—v,è,Ü,<del>'</del>,ñ <u> ∏@∏@∏@(fj∏[f,fjfbfN,ÌŒã,É,à•¶Žš,ª,</u> ,鎞,Í∏È—ª•s‰Â) <u> ∏@∏¦ŽÍ∙Ê∏F∏@∏È—ª,3,ê,½∏ê∏‡,Í∏@BTN∏@->∏@LIST∏@->TAB∏@->MENU∏@-</u> >TREEVEW ∏@->LSTVEW∏@,Ì∏‡,ÅfT∏[f` ∏@∏¦∙¶Žš∏È—ªŽw'è∏F CLK LIST or CLK SHORT ,Ì,æ,¤,ÈŒ`,Å∏@CLK SHORT∏@,ð∙t ‰Á, ,é,Æ•"•ª^ê'v,É,ÄŒŸ∏õ []@[];f[]fjf…[][[]AfcfŠ[][frf…[][,É,Ä[]F \[]@,É,ÄfpfXŽw'è∙\‹L ‰Â(,Ô,Â,©,镨,ª,È,¯,ê,ÎfpfX,ĺ•K—v,È,µ)∏@∏@Ex.∏F:aaa\bbb\ccc  $\Box$ @ ∏@—á∏i ∏@//∏@f{f^f"—Þ∏if`fFfbfNf{fbfNfX∏Af‰fWfIf{f^f"∏i,Ì∏ó'Ô,ð∙Ô,·  $\Box$ @-ß'l $\Box$ @= $\Box$ @CHKBTN( $\Box$ @ID, $\Box$ @fAfCfef€-1⁄4) ∏@^ø∏" ∏@∏@ID∏F∏@Window,ðޝ∙Ê,∙,éID []@[]@fAfCfef€-¼[]F[]@f{f^f"[]Af`fFfbfNf{fbfNfX[]Af‰fWfIf{f^f",ÌfLfffvfVf‡f",Ì•¶Žš ∏@-ß'l∏@ ∏@∏@∏@-1 ∏F '¶∏Ý,µ,È,¢,©–<sup>3</sup>Œø∏ó'Ô  $\Box @ \Box @ \Box @ \Box F$  OFF  $\Box @ \Box @ \Box @ 1 \Box F$  ON ∏@∏@∏@2\_\_∏F\_f`fFfbfNf{fbfNfX,É,Ä'W∏F∏ó'Ô ∏@—á∏i **∏@//∏@Window∏@fRf"fgf∏∏f**<  $\Box$ @CTRLWIN( $\Box$ @ID, $\Box$ @-½—ß) ∏@^ø∏" []@[]@ID[]F[]@Window,ðŽ<sup>-</sup>•Ê,·,éID ∏@∏@-½—ß∏@  $\Box$ @ $\Box$ @ $\Box$ @CLOSE ( $\Box$ l $-1$ ) []@[]@[]@ACTIVATE (fAfNfefBfu) <u> ∏@∏@∏@HIDE ("ñ∙∖ަ)</u>

∏@∏@ŽÍ∙Ê∏F∏@f`fFfbfN,∙,éfAfCfef€Ží∙Ê

 $\Pi$ @ $\Pi$ @ $\Pi$ @ $\Xi$ HOW (•\ަ) @—áj    <u> ∏@∏@∏@MAX (∏Å'剻)</u> -------------------------------------------------

 $\Box$ @ $\rightarrow$ á $\Box$ i da Sendor de La Corea de La Corea de La Corea de La Corea de La Corea de La Corea de La Corea de La Corea de L<br>De la Corea de La Corea de La Corea de La Corea de La Corea de La Corea de La Corea de La Corea de La Corea de

 @@IDF@Window'ðŽ¯•Ê'·'éID∐@*;*/|∐@•° ||zs,i —<sub>∐</sub>ivi<br>∏@SENDSTR(∏@ID,∏@∙¶Žš—ñ,∏@["Ô∏†,∏@'—∏Mf,∏[fhftf‰fO]∏@) ∏ര^*ø*∏" U@" Ø∐<br>∏@∏@ID∏F∏@Window,ðޝ∙Ê,∙,éID ∏@∏@-½—ß∏F∏@'—,è,½,¢•¶Žš—ñ @@@@@@@ID@=@0@'Å' 'ê'Î@ƒNƒŠƒbƒvƒ{[ƒh'Ö @@@שבוש ייטוונוי נושט וונוס, אילן יון ייצוטוונוטן ווען איינו+ ייטוי, ד', אילבאר כוון (ערביים)<br>הראשונות הראשונות האינגריני וייצוע לאינגריני את הראשונות לאחר לא הראשונות היום ה @@@@@@@(ƒfƒtƒHƒ‹ƒg'̓tƒH[ƒJƒX'ðŽ'Á'½ƒGƒfƒBƒgƒRƒ"ƒgƒ[ƒ‹j@@@@ @@@@@@@TrueFˆêЇ'Å•¶Žš'ð'—M'µ'Ä'u'«Š·'¦'é $\Box @ \Box @ \Box @$ @@'—Mƒ'[ƒhƒtƒ‰ƒOF@יש⊔ י⊔טנ‰ טיונון,נוייון די ש⊔שט<br>פרספספרט -------------------------------------------------

 $\Box$ @ $\rightarrow$ á $\Box$ i  $\Box$ @ $\Box$ 

 @@IDF@Window'ðŽ¯•Ê'·'éIDU@`IU@``||Z\$~`II,IZ&``}4<br>∏@~ß'I∏@=∏@GETSTR(∏@ID,∏@["Ô∏†,∏@ŽÍ∙Ê]∏@) ∏ര^*ø*∏" U@~ ØU<br>∏@∏@ID∏F∏@Window,ðޝ∙Ê,∙,éID 'ê'Î@ƒNƒŠƒbƒvƒ{[ƒh'©'ç) @@@ה⊘ֶ, ישµ"ק"ק", אים אייך די סייט איין (המונח)<br>די סייט ו U@U@U@U@(1DU@~U@OU@,A,`,&,IU@JNJ3J0JV]\UUII,@,ç,<br>N@N@"ÔN†NFN@N¶Nã,©,cN",¦,½fGfffBfqfRf"fqfNN[f‹,Ì∏‡"ÔNi,P,©,çŽw'è∏j ושטעשטאַטען נייניטערא, אוןטוויטן אויס דאס און דער די דער פון דער די דער די דער די דער די דער די דער די די דער<br>ד **∐©∐©∐**@ U@U@U@<br>N@N@Ží•Ê∏FN@,O∏FfGfffBfgfRf"fgf∏∏f∢∏AN@,P∏FfXf^fefBfNfRf"fgf∏∏[f< שטשט ייטוויין שפט יוט אין, ייטוען זיין אין אין אין אין א אין די אין זיילער אין די און זיילער.<br>די הראשים הראשים הראשים אין זיילער אין זיילער אין זיילער אין זיילער אין זיילער אין זיילער אין זיילער אין זיילע היא נומדי היידוש האופן היידוש איז היידוש היידוש היידוש היידוש היידוש היידוש היידוש היידוש היידוש היידוש היידוש<br>היידוש היידוש היידוש היידוש היידוש היידוש היידוש היידוש היידוש היידוש היידוש היידוש היידוש היידוש היידוש היידו <u> ∏@–β'l∏@</u>  $\Box$ @ $\Box$ @Z& 74,µ,72° ||ZS $\Box$ 

 $\Pi$ @ $\rightarrow$ á $\Pi$ j  $\Box$ @ $\overline{\Box}$ 

-----------------------------------<br>⊓@//⊓@fCf"fvfbfqf{fbfNfX שטער די נשטענשט.<br>Π@-β'I∏@=∏@INPUT(∏@∙\ަf∏fbfZ∏[fW,∏@[ffftfHf‹fq'I,∏@fpfXf∏∏[fhftf ן ש−וז ון ש−ן שווערט ו (ן ש∙ ע-גן) ווארן ווא גן שין<br>ייצגון אי @@ƒpƒXƒ[ƒhƒtƒ‰ƒOF@True 'É'·'邯•¶Žš'Í'S'ăAƒXƒ^ƒŠƒXƒN•\ަ(ƒfƒtƒHƒ‹ƒgFalse)@@X,@YF@•\ަˆÊ'u@(ƒfƒtƒHƒ‹ƒg'Í'†‰›)LIGNA - I<del>C</del><br>LIGNA - IC <u> | [</u>@]@ffftfHf‹fg'I[]F[]@ffftfHf‹fg,İ'I ,Æ,μ,Ä•\Ż U@D@fpfXf∏∏[fhftf‰f0∏F∏@True ,É,·,é,Æ•¶Žš,Í'S,ÄfAfXf^fŠfXfN•\ަ(ffftfHf<fgFalse) []@[]@X,[]@Y[]F[]@•\Z!^Ê'u[]@(ffftfHf<fg,I't‰>) <u>∏@-ß'l∏@</u> []@[]@"ü—Í,<sup>3</sup>,ê,½ff[][f^

U@`ØU<br>N@N@f∏fbfZ∏[fW∏F∏@∙\ަf∏fbfZ∏[fW ⊔@∐@J@JZUUWULU@•\ZJUJQZUUW<br>∏@∏@∙\ަf{f^f"∏F∏@f{f^f"Ží∙Ê∏@∏ior∏@,Å∙¡∏"Žw′è∏F∏@ffftfHf‹fq,ÍBTN\_OK) @–ß'l@U@U@U@U@U@U@U@U@U@DTN\_TE3,U@DTN\_NO,U@DTN\_OK,∐@<br>@BTN\_ABORT('†Ž∼),∏@BTN\_RETRY(∏ÄŽŽ∏s∏i,∏@BTN\_IGNORE(−<sup>3</sup>Ž‹) ∏@∏@X∏AY∏F∏@ •\Z!^Ë′u X∏AY∏@∏@∏iffftfHf‹fg,͉æ–Ê′†‰›) ப@ப@∧பு<br>∏@–ß'l∏@  $\Box$ UUU  $\Box$ 001, , C,  $\Box$  I I I I I I I I I I I U  $\Pi$ @ $\rightarrow$ á $\Pi$ j @'à'µ''Í $\Box$ @ $\overline{\Box}$ <u>U</u>@/J@JZJ\JWJYJJWJX<br>∏@-ß'l∏@=∏@SLCTBOX(∏@Ží•Ê,∏@f^fCf€fAfEfg•b,∏@f∏fbfZ∏[fW,∏@∏€–Ú,P,∏@[∏€– ס;ע;⊔שָׁ⊔ַל−ט;ו*י*;⊔שָׂי…וושיו⊔שִ  $\Box$ @,à,µ,,ĺ ⊔@,a,µ,,ı<br>∏@–ß'l∏@=∏@SLCTBOX(Ží•Ê,∏@f^fCf€fAfEfg•b,∏@x,∏@y,∏@f∏fbfZ∏[fW,∏@∏€– ∐@−b I∐@−∐@3LCTDO∧(∐@ZI\*L,∐@) J\<br>Ú O ⊡O⊒€ Ú P ⊒O I⊒O)⊒O 0,r,<sub>≀∐</sub>@[∐<del>c−</del>0,Q,∐@∐<del>c−</del>0,n\,∐@…]∐@*}*∐@<br>□⊘^≈⊡″ ⊔ఆ ల⊔<br>⊓@⊓@Ží∙Ê⊓F SLCT BTN (f{f^f"⊓i⊓ASLCT CHK (f`fFfbfNf{fbfNfX⊓i⊓ASLCT RDO (f אָשָּׁיִיַן אַיִיַן אַ<sub>נו</sub>ַן, די דאָטוויבן, דער דאָט איז פֿון פּי @@x,@yF@'æ'Rˆø"'Æ'æ'Sˆø"'ª"'l'Å'<sup>3</sup>ο∏i 'θ' Ϳι ͿυͿιν] ι Ϳυ]ιν] x<br>@,Ì,Ç,ê,©<br>,é,ƃ[ƒ[],ð•Ô,μ,Ü,·(,OŽw'è,Ń^ƒCƒ}[][,<br>.ê.ÎXˆÊ'u.YˆÊ'uŽw'è.Æ"»'f.u.Ü.·(ΠÈ— וען J | ⊔יונ∨י (∞)<br>קב*ו*£ה ªŒ^,Í′†‰›∙\ަ) @@ƒƒbƒZ[ƒWF@•\ަƒƒbƒZ[ƒW-Œ ,'T7‰?•'Œ;/<br>Π@Π@f∏fbfZ∏[fW∏F∏@∙\ަf∏fbfZ∏[fW OLØ∐<br>FORO∨ FO∵FEO(≎• B^≈F″ @@@@@@@@@Fאין האים<br>אייז אידא ∏@-ß'l∏@ @@SLCT\_CHK (ƒ`ƒFƒbƒNƒ{ƒbƒNƒXj'I'ðŽž'̓rƒbƒg‰‰ŽZ'µ'ĕԂ³'ê'éU@U@JUJDJZUU VVULU@\*\ZTJUJDJZUU VV<br>OQOQOG 'ÚQEOQ'U'šOG'Ú' 1' שטש,ע,ר-ט,־ייט, ,כ, יצ,ב,כ,וטשטבטי\_צ ,-יט, ,כ,כ"[שט⊿בעו □@□@□@□@□@□@□@□@□@□F ⊔@∐@∐@∐@∐@∐@∐@∐"<br>∏@∏@SLCT\_CHK`(f`fFfbfNf{fbfNfX∏i'I'ðŽž,Ífrfbfg‰‰ŽZ,µ,Ä∙Ô,¾ê,é Π@Π¦•Â,¶f{f^f",É,æ,é∏I—<sup>1</sup>Žž,Í-1,ð•Ô,μ,Ä,- @—áj     $\Box$ ינטנינ ט $\Box$ יוט $\Box$ ש ------------------------------------------------- $\Box$ @ $\underline{\underline{\hspace{1cm}}}$ á $\Box$ i $\Box$ @//@ƒLƒƒƒvƒVƒ‡ƒ"•¶Žš'⃊ƒXƒg"™'ð'S'ăQƒbƒg @@IDF@Window'ðŽ¯•Ê'·'éID $\Box$ @ $\overline{\Box}$ []@-ß'I[]@=[]@GETITEM([]@ID,[]@Ží•Ê,[]@["Ô[]†,[]@fŠfXfgfrf...[][—ñ][]@) []@^ø[]"

U@#U@JWDZUNW}\}DJN}^<br>N@-ß'IN@=N@MSGBOX(N@fNfbfZN[fW,N@[•\Ž!f{f^f",N@X,N@Y]N@)N@

בס, ∼⊔ה חבר השם את האסטרעירה הוא דירה ווישרון מאירה הוא דירה היים או דירה היים הוא דירה היים היים היים היים הי<br>די היים הוא דירה ה

 $\Pi$ @ $\rightarrow$ á $\Pi$ j $\rightarrow$  $\Box$ 

@@ƒƒbƒZ[ƒWF@•\ަƒƒbƒZ[ƒW

∏@∏@ID∏F∏@Window,ðޝ∙Ê,∙,éID

 $\Pi$ @ $\Pi$ @Ží•Ê $\Pi$ F $\Pi$ @Ží•Ê U@U@ZI`EUI U@ZI`E<br>N@N@N@N@N@N@N@N@ITM\_BTNN@N@(f{f^f"NAf`fFfbfNf{fbfNfXNAf‰fWfIf{f^f"Ni U@U@U@U@U@U@U@ITM\_LI3TU@U@{J3JAJ9J\JDJNJA\_|A<br>N@N@N@N@N@N@N@N@UTM\_TABN@N@(f^fufRf"fgfNN[f<) בסטסטטטספסרטים אין דומבטסטטן באיניניניווייר<br>ה@ח@ח@ח@ח@ח@ח@ח@ח@ ]@]@D@@@@@@@@\@\\M\_MENO@@\J}}}\\}[}<br>N@N@N@N@N@N@N@N@UTM\_TREEVEWN@(fcf\$N[frf...N[) ]@|@|@|@|@|@|@|@|`M\_TREEVEW[@\CJ3|||}}}...[|}<br>|@|@|@|@|@|@|@|@|@|TM\_LSTVEW||@|@(fŠfXfqfff...|||) בספסטספספספספספס**דאן וויד**ומקסינטיביג הו<br>השטשטשטשטשט **D@D@D@D@D@D@D@ITM\_EDITD@D@(fGfffBfgf{fbfNfX)** <u>]@]@J@J@J@J@J@J}@`{\\`}`\_\``}@J@</u>\J`}}}}\}\}\}\}\}\}\}\}\<br>|]@|]@|]@|]@|]@|]@|]@|TM\_STATIC|]@||@(fXf^fefBfN|]AfXfe|][f^fX) ⊔@Π@Π@Π@Π@Π@Π™Γ\_STATIC[]@[J@\JAJ\_JEJDJN[JAJAJE[][J\_JA*)*<br>Π@Π@"Ô∏†ΠFΠ@ITM\_LIST∏AITM\_TREEVEW∏AITM\_LSTVEW∏@•¡|ገ″′¶∏ÝŽž,Í∏¶∏ã,©,ç,Ìf <u>LÖATGTGTGTGTGTG</u><br>Dødgel ⊔@⊔@\_o⊔ı⊔ı ⊔@ıтıм\_u<br>Rf"fqf⊓⊓[f‹⊓‡″Ô,ðŽw′è ry\_jyj<sub>UUU</sub>;<sub>U+\_</sub>v,ozw e<br>∏@∏@fŠfXfqfrf…∏—ñ∏F∏@fŠfXfqfrf…∏[Žw'莞,ÌfŠfXfqfrf…∏[,Ì—ñ,ðŽw'è∏@∏i-1,É,Äflf ‰f€-¼Žæ"¾li ∏@-ß'I∏@ ப⊎ு - புமு<br>∏@∏@fQfbfg,µ,½∏",ð∙Ô,· @@Žæ"¾'µ'½î•ñ'Í"z—ñ•Ï"'Ì@ALL\_ITEM\_LIST[]@'ÉŠi"['³'ê'é("z—ñ'̓[ƒ'©'ç) -------------------------------------------------∏@—á∏j --------------------<br>∏@//∏@∏∏]o,µ  $\Box$   $\omega$   $\equiv$   $\alpha$   $\Box$   $\Box$   $\alpha$   $\equiv$   $\alpha$   $\Box$   $\alpha$   $\equiv$   $\alpha$   $\Box$   $\alpha$   $\equiv$   $\alpha$   $\Box$   $\alpha$   $\equiv$   $\alpha$   $\Box$   $\equiv$   $\alpha$   $\Box$   $\equiv$   $\alpha$   $\Box$   $\equiv$   $\alpha$   $\Box$   $\equiv$   $\alpha$   $\Box$   $\equiv$   $\alpha$   $\Box$   $\equiv$   $\alpha$   $\Box$   $\equiv$   $\alpha$   $\Box$   $\equiv$  ⊔@ru@u⊔u%}<br>∏@FUKIDASI(∏@f∏fbfZ∏[fW,∏@x,∏@y,∏@[Œü,«,∏@ftfHf"fqfTfCfY,∏@ftfHf"fq-∐@τ σκισΑσι(⊔@j∐ισj∠<sub>LIU</sub>rv,<sub>LI</sub>@∡,<br>½,∏@∙¶Žš∏F,∏@"wŒi∏F]∏@)∏@ שי שט<br>Π@Π@f∏fbfZ∏[fW∏F∏@∙\ަf∏fbfZ∏[fW ∏@∏@x,∏@y∏F∏@^Ê′u∏@ שטעשטעש פאריין דעס איז איין איין.<br>די אין דעס געריין דעש U@U@^;U@yU'U@`E`QU@<br>∏@∏@ŒÜ,«∏F∏@0∏Fš{,È,µ,∏@1∏F∏ãš{,2∏F‰ºš{,3∏F∏¶š{,4∏F‰Eš{∏@ ∏@∏@ftfHf"fgfTfCfY∏F •¶ŽšftfHf"fgfTfCfY U@∐@J∐JDJ∠∐[JWU'∐@`\∠<sub>I</sub>J∐Ju<br>∏@∏@J∐JDJ∠∐[JWU'∐@`\Z<sub>I</sub>J∐Ju ∏@∏@ftfHf"fg-1/4∏F ftfHf"fg-1/4 ⊔@⊔@J\$J\*J}\_J\$=74U' J\$J\*J}\_J\$=74<br>∏@∏@∙¶Žš∏F∏F\_RGB'I,É,ÄŽw′è שריש (דמי אין די האטריך צ'ידי איים).<br>די פיט די אין די האטריך אין אין איים א D@D@\* ||ZSULUL INOD 1,L,AZW C<br>FORO"…Æ:PEPE BOB/LÉ ÄŽ…'}

 -------------------------------------------------<u>∏@—á∏i —</u>  $\Box \bigcirc$  and  $\Box$   $\Box$   $\Box$   $\Box$ 

Π@Π¦^ø∏",È,μ,ÅΠΠΠο,μΟFF

@—áj   

 $\Box$ @ $\Box$ 

 @@IDF@Window'ðŽ¯•Ê'·'éIDר@−מ@ −ד@סבו אַנוטרע\רו@ומי'רו@ וי'רו@ן<br>ד ⊔⊕ுల<br>∏@∏@ID∏F∏@Window,ðŽ<sup>-</sup>∙Ê,·,éID @@'lF Ý'è'·'é'l@@i'l'ðƒQƒbƒg'µ'½'¢Žž'ÍGET\_SLIDER 'ðÝ'èj<sub>∐</sub>@⊓@πρ<sub>∐</sub>ι <sub>∐</sub>@wmidow,oz ∙∟, ;,ei*b*<br>∏@∏@'I∏F ∏Ý'è, ·,é'I∏@∏@∏i'I,ðfQfbfg,μ,½,¢Žž,ÍGET SLIDER ,ð∏Ý'è∏i ∐@∐@™UT\_UT\_E,\*,e™∐@∐@|J™,ojQjbjg,µ,72,¢Zz,iGET\_SLIDER<br>∏@∏@″Ô∏†∏F∏@∏¶∏ã,©,ç,ÌfRf"fqf∏∏f∢,Ì∏‡″Ô∏i,P,©,çŽw′è∏i ש⊔י ט−ש⊔<br>ייייד∩⊓∩ח ∏@∏@GET\_SLIDER\_Žw'莞,Í'I,ð∙Ô,·

ÎF\$00FF00AÔF\$0000FFAƒIƒŒƒ"ƒWF\$80FFA‰©F\$FFFF

∏@—á∏i

[]@//[]@fVf‡[[fgfJfbfgfL[][,I`Z`A`[]s []@SCKEY([]@ID,[]@fL[][,[]@[fL[][,[]@fL[][,[]@fL[][,[]@...][]@) ∏@^ø∏" ∏@∏@ID∏F∏@Window,ðޝ∙Ê,∙,éID ∏@∏@fL∏[∏F∏@fAf<ftf@fxfbfg,P•¶Žš,à,µ,,͉½'zfL∏[(VK \*)

∏@∏¦"®∏ì,Æ,μ,ÄVK SHIFT,∏@VK CTRL,∏@VK ALT,∏@VK WIN ,ÌfL∏[Žw'è,͉Ϋ́,μ ‰º,°∏ó'Ô,Ì,Ü,Ü∏^—∏,∙,é

⊓@—á⊓i

∏@//∏@'SfEfBf"fhfE,Ì,h,c,ðfQfbfg  $\Box$ @-ß'l $\Box$ @ $=$  $\Box$ @GETALLWIN() ∏@^ø∏",È,μ **□@-ß'l**□@ [][@]@fQfbfg,μ,½Window, <u> Π@Π@Π</u>K"<sup>3</sup>⁄4,μ,½ID,Í"z—ñ•ÏΠ",Ì∏@ALL\_WIN\_ID[]∏@,ÉŠi"[,<sup>3</sup>,ê,é("z—ñ,Íf[ƒ∏,©,ç)

∏@—á∏i

[]@//[]@fEfBf"fhfE,ÌŠeŽí∏ó'Ô,ð•Ô,· ∏@-ß'I∏@=∏@STATUS(∏@ID,∏@Žæ"¾,µ,½,¢,à,Ì) ∏ര^*ø*∏" □@□@ID□F□@Window, oŽ<sup>-</sup>•Ê, ·, éID ∏@∏@Žæ"¾,µ,½,¢,à,Ì∏F ^ȉº,Ì'è∏" <u>∏@∏@∏@ST\_CLASS∏F∏@fNf‰fX-¼,ð•Ô,∙</u> <u> ∏@∏@∏@ST\_X∏F∏@∏@∏@∏@X∏À•W,ð•Ô,∙</u>  $\Box @ \Box @ \Box @ \Box @ \text{ST}$  width $\Box F \Box @ \cdot \Box$ ,  $\delta \cdot \hat{O}$ , <u>∏@∏@∏@ST\_HEIGHT∏F∏@∏,,3,</u>ð•Ô,· <u> ∏@∏@∏@ST\_CLWIDTH∏F∏@fNf‰fCfAf"fg—İ^æ,İ∙∏,ð∙Ö,·</u> U@U@U@OST\_CLHEIGHTUFU@fNf‰fCfAf"fg—I`æ,lU,,3,ð•Ô,· П@П@П@П@ST\_ICON∏FП@П@П@fAfCfRf"По́'Ô,Å, ,ê,ÎTrue∏A,Å,È,¯,ê,ÎFalse ∏@∏@∏@∑T\_VISIBLE∏F∏@'Ê∏í,Ì∙\ަ∏ó'Ô,Å, ,ê,ÎTrue∏A,Å,È,¯,ê,ÎFalse П@П@П@П@ST\_ACTIVE∏F∏@fAfNfefBfu∏ó'Ô,Å, ,ê,ÎTrue∏A,Å,È,¯,ê,ÎFalse ∏@∏@∏@∏@ST\_BUSY∏F∏@∏@frfW∏[∏ó'Ô,Å, ,ê,ÎTrue∏A,Å,È,¯,ê,ÎFalse

<u>∏@—á∏i —</u>

<u>∏@//∏@f}fEfX∏À•W,ð'Š'Î∏À•W,É,∙,é</u> ∏@MOUSEORG(∏@ID,∏@[fNf‰fCfAf"fq—Ì^æftf‰fO]∏@) ∏ര^*ø*∏" □@□@ID□F□@Window,ðŽ<sup>-</sup>•Ê,·,éID []@[]@fNf‰fCfAf"fg—Ì^æftf‰fO []F[]@ 0@D@D@D@D@FalseDFfEfBf"fhfE^Ê'uDiffftfHf<fg <u> ∏@∏@∏@∏@</u>True∏FfNf‰fCfAf"fg—Ì^æ,Ì^Ê′u,ðŠî∏€,É,∙,é

Π@^ÈΠ~.ÌMMV()ΠABTN()ΠAPEEKCOLOR()ΠACHKIMG()ŠÖΠ".ÌΠÀ∙W.ðŽw′èfEfBf"fhfE.ðŠÎ  $\Box \in$ ,É,µ,½,à,Ì,É,·,é []@fXfNfŠ[][f"[]À•W,É–ß,∙Žž,Íf[f[],ðŽw'è[]@MouseOrg(0)

∏@//∏@Žw'è^Ê'u.Ì∏F.ð"¾.é  $\Box$ @-ß'I $\Box$ @= $\Box$ @PEEKCOLOR( $\Box$ @X, $\Box$ @Y) ∏ര^*ø*∏" Π@Π@ΧΠΑΥΠFΠ@^Ê'u ΧΠΑΥ ∏@–ß'l∏@ ∏@∏@Žw'è^Ê'u,Ì∏F∏î∙ñ∏@∏iBGR'l∏j

∏@∏¦‰æ-Ê,ªTrueColor ,Å,È,¢,ÆfAfNfefBfufЕfBf"fhfЕ,ª•Ï,Á,½Žž,É'I,ª•ω»,∙,é‰Â"\ ∏«,ª, ,é

∏@—á∏i

∏@//∏@Žw'è‰æ'œ,ª‰æ-Ê∏ã,É, ,é,©f`fFfbfN , ,ê,Î,»,Ì^Ê'u,ð•Ô,∙ ∏@-ß'I∏@=∏@CHKIMG(∏@‰æ'œ-¼,∏@["§‰ß∏F/∏F-<sup>3</sup>Ž<,∏@x1,∏@y1,∏@x2,∏@y2]∏@)  $\Box$ @^ø $\Box$ " ∏@∏@‰æ'œ-¼∏F∏@‰æ'œftf@fCf<-¼(BMPŒ`Ž®,Ì,Ý) []@[]@"§‰ß[]F/[]F–<sup>3</sup>Ż‹[]F[]@0:Żw'è,È,µ(ffftfHf‹fg) 0@0@0@0@0@0@0@0@0@0@0@0@0@0#0#0#2:‰E0\$0#3:01%%P0#4:% %º[]@,l,PfsfNfZf<,l`[]F,ð"§‰ß[]F,Æ,µ,Ä[]^—[] <u> []@[]@x1,[]@y1,[]@x2,[]@y2[]F[]@fT[][f`"Í^Í</u> ∏@-ß'l∏@ ∏@∏@—L,ê,ÎTRUE∏A–<sup>3</sup>,¯,ê,ÎFALSE <u>∏@∏@</u>TRUE ,Ì∏ê∏‡,ÍŒ©,Â,©,Á,½∏À∙W,ð"ÁŽê∙Ï∏"∏@G\_IMG\_X∏A G\_IMG\_Y ,ÉŠi″[∏@∏@

∏@—á∏i

∏@∏¦'∏∏@Ver2.6,æ,èfT∏[f`"Í^Í,àMOUSEORGŠÖ∏",É,æ,é'Š'Î∏À•WŽw'è,̉e<¿,ðŽó,¯,é

∏@//∏@‰æ'œ,I•U'¶ []@SAVEIMG([]@‰æ'œ-¼,[]@[ID,[]@x,[]@y,[]@•[],[]@[],,<sup>3</sup>,[]@fNf‰fCfAf"fg—İ^æ][]@) ∏ര^ø⊓″ ∏@∏@‰æ'œ-¼∏F∏@∙Û'¶ftf@fCf<-¼(BMPŒ`Ž®) []@[]@ID[]F[]@Window,ðޝ•Ê,·,éID[]i,O,Å, ,ê,ÎfXfNfŠ[][f"'S'Ì[]j ∏@∏@X∏AY∏F∏@^Ê′u

∏@—á∏i

∏@//∏@fAfvfŠ,Ì<N"® []@-ß'I[]@=[]@EXEC([]@exe-¼,[]@["~Šúftf‰fO,[]@X,[]@Y,[]@•[],[]@[],,<sup>3</sup>][]@) ∏@∏@exe-½∏F∏@<N"®,µ,½,¢fAfvfS-¼ ∏@∏@"`Šúftf‰fO∏F []@[]@[]@[]@False[]F'Ò,½,È,¢(ffftfHf<fa) ∏@∏@∏@∏@∏@True∏F,»,ÌfAfvfŠ,ª∏I—1,∙,é,Ü,Å'Ò,Â ∏@∏@X∏F∏@Window^Ê′uX ∏@∏@Y∏F∏@Window^Ê'uY **□@**□@•□□F□@Window•□□@  $\Box$ @ $\Box$ @ $\Box$ ,,<sup>3</sup> $\Box$ F $\Box$ @Window $\Box$ ,,<sup>3</sup> ∏@∏@,»,ÌWindow,ðޝ•Ê,∙,éID∏@,ð•Ô,µ,Ä,«,Ü,∙ <u>∏@∏@∏</u>|—<sup>1</sup>'Ó,¿,ªŽw'è,<sup>3</sup>,ê,½∏ê∏‡,Í∏@,»,̃AfvƒŠ,Ì∏I—<sup>1</sup>ƒR∏[ƒh,ð∙Ô,μ,Ã,«,Ü,·

#### <u>//∏@∏§ŒäŠÖ∏"ŠÖ~A</u>

∏@∏¦ft∏[fU∏['è‹`fJ∏[f\f‹,Ífnf"fhf‹'l,ðf}fCfifX,É,µ,Ä•Ô,∙∏i‹N"®-^,ɕω»∏i

<u>∏@//∏@f}fEfXfJ∏[f\f<Ží∙Ê,ð∙Ô,∙</u>  $\Box$ @-ß'l $\Box$ @= $\Box$ @MUSCUR() ∏@^ø∏",È,μ ∏@-ß'I∏@ Π@Π@CUR APPSTARTING ΠΙ1ΠΙΠΕ Π»ŽžŒv•t,«-î^ófIΠ[f\f<  $\Box$ @ $\Box$ @CUR ARROW  $\Box$ i $\Box$ a $\Box$ @ $\Box$ @ $\Box$ @ $\Box$ @ $\Box$ F • W $\Box$  $\epsilon$ -î^óf| $\Box$ [f\f< Π@Π@CUR\_CROSS ΠΙ3ΠΙΠ@Π@Π@Π@Π@ΠF Π\ŽšfIΠ[f\f< ∏@∏@CUR\_HAND ∏i4∏j∏@∏@∏@∏@∏@∏@∏F\_fnf"fhf]|∏f\f<∏iWindows2000^È∏~∏j  $\Box$ @ $\Box$ @CUR NO  $\Box$ i8 $\Box$ i $\Box$ @ $\Box$ @ $\Box$ @ $\Box$ @ $\Box$ @ $\Box$ @ $\Box$ Fi $\Box$ for  $\Box$ so  $\Box$ **D@D@CUR\_SIZEALL** Di10DjD@D@D@DF,S•ûŒü-î^ófJD[f\f< ∏@∏@CUR\_SIZENS ∏i12∏j∏@∏@∏@∏@∏F ∏㉺—¼•ûŒü-î^óf|∏[f\f< <u>∏@∏@CUR\_SIZEWE ∏i14∏j∏@∏@∏@∏@∏F ∏¶‰E—¼•ûŒü-î^ófJ∏[f\f<</u> Π@Π@CUR\_WAIT Πί16ΠἱΠ@Π@Π@Π@Π@ΠF Π»ΖἕŒνfͿΠ[f\f<

 $\Box$ @ $\Box$ @ $\bullet$  $\Box$ , $\Box$ , $\Box$  $\Box$ F $\Box$ @'å,«, $\Box$ []@[]@fNf‰fCfAf"fg—Ì^æ[]F []@[]@[]@[]@[]@False[]FŽw'èfEfBf"fhfE—l^æ[]iffftfHf<fg[]j ∏@  $\Box$ @ $\overline{\phantom{a}}$ ani

[]@[]@[]}n"ú[]F[]@n,ðŽw'è,·,é,Æ"-"ú,©,ç[]}n"ú,Æ,Å,«,é[]F ffftfHf‹fg="-"ú) ∏@-ß'I∏@ ∏@∏@2000"N,PŒŽ,P"ú,©,c,Ì∙b∏",ð∙Ô,· ∏@'I,ªfZfbfg,<sup>3</sup>,ê,é"ÁŽê∙Ï∏"  $\Box$ @ $\Box$ @G TIME YY  $\Box$ F"N **D@D@G\_TIME\_MM\_DFŒŽ D@D@G\_TIME\_DD** <sub>n</sub>F"ú  $\Box$ @ $\Box$ @ $\Box$ TIME HH $\Box$ FŽž **D@D@G TIME NN DF•ª D@D@G TIME SS DF•b** 

 $\Box$ @ $\overline{\phantom{a}}$  $\overline{\phantom{a}}$  $\overline{\phantom{a}}$ 

∏@^ø∏"

∏@//∏@fTfEf"fh,Ì∏Ä∏¶  $\Box$ @SOUND( $\Box$ @ftf@fCf<-1/4) ∏ര^*ø*∏" <u> ∏@∏@∏@∏</u>iftf@fCf‹~¼,ð∏È—ª,·,é,Æ∏Ä∏¶,ðfXfgfbfv,µ,Ü,·<del>∏</del>j []@[]@[]@[]iftf@fCf<-¼=BEEP,Æ,∙,é,ÆBEEP‰<sup>1</sup>,Å,∙)

∏@//∏@"ú•t∏AŽžŠÔ,ÌŽæ"¾∏iŽžŠÔ•Ï∏",ÉŽžŠÔ,ð∏Ý'è,·,é∏j

∏@-ß'l∏@=∏@GETTIME( [∏}n"ú]∏@) ∏@

<u>∏@—á∏i — </u>

∏@//∏@DOSfRf}f"fh,ÌŽÀ∏s Ū@DOSCMD(I@DOSfRf}f"fh,[]@["<sup>-</sup>Šúftf‰fO,[]@‰æ-Ê•\ަ][]@) ∏@^ø∏″ ∏@∏@DOSfRf}f"fh∏F∏@DOS,ÌfRf}f"fh []@[]@"`Šúftf‰fO[]F  $\Box @ \Box @ \Box @ \Box @ \text{False}$  $\Box F \Box I^{-1}$ ,  $\delta'$ Ò, Â(ffftf $Hf$ <fg) ∏@∏@∏@∏@∏@True∏F'Ò,½, ,É-ß,é ∏@∏@‰æ–Ê∙∖ަ∏F []@[]@[]@[]@[]@False[]FDOS‰æ-Ê,ð•\ަ,µ,È,¢(ffftfHf<fg) ∏@∏@∏@∏@∏@True∏F•\ަ,∙,é

∏@—á∏i

∏@//∏@fXf\$∏[fv  $\Box$ @SLEEP $\Box$ i $\Box$ @•b) ∏@^ø∏" ∏@∏@•b∏F∏@fXfŠ∏[fv,·,é•b∏"(∏Å∏¬=0.01)

[]@[]¦'[][@Explorer"™[]@•Êfvf[]fZfX,ðŒÄ,Ô,à,Ì,Í[]@Šú'Ò,Ç,¨,è,É-ß'l,ð•Ô,<sup>3</sup>,È,¢Ž-,ª, ,é

∏@//∏@fL∏[fNfŠfbfN∏AfgfOf‹fL∏[∏î∙ñ []@-ß'l[]@=[]@GETKEYSTATE([]@fL[][fR[][fh ) ∏@^ø∏" 

∏@//∏@CPUŽg—p—¦  $\Box$ @-ß' $\Box$ @= $\Box$ @CPUUSERATE()  $\Box$ @-ß'l $\Box$ @ <u> ∏@∏@CPUŽg—p—¦∏@∏@(•ª‰ð″\,P•b)</u>

<u>∏@//∏@,n,rŹí•Ê</u>  $\Box$ @-ß'l $\Box$ @= $\Box$ @KINDOFOS() ∏@–ß'l∏@ <u>∏@∏@Ží∙Ê,ðަ,∙″Ô∏†</u> 0@0@1 0FWin950A0@2 0FWin980A0@3 0FWinMe0A0@10 0FNT3.50A0@11 [FNT4[]A[]@12 []FWin2000[]A[]@13 []FWinXP[]@

∏@<u>—á∏i —</u>

□@POFF(□@fRf}f"fh) ∏@^ø∏" []@[@fRf}f"fh[]F  $\Box$ @ $\Box$ @ $\Box$ @ $\Box$ @ $\Box$ P POWEROFF $\Box$ @ $\Box$ @:"dŒ<sup>1</sup>'f []@[]@[]@P\_SHUTDOWN[]@:fVfffbfgf\_fEf" ∏@∏@∏@∏@P\_REBOOT∏@∏@∏@:ƒŠƒu∏[ƒg **∏@∏@∏@P SUSPEND∏@∏@:fTfXfyf"fh** []@[]@[]@P SUSPEND2[]@:fTfXfyf"fh2 ∏@∏@∏@∏@P\_MONIPOWER∏@:f,fif^∏[OFF ∏@∏@∏@∏@P\_SCREENSAVE∏@:fXfNfŠ∏[f"fZ∏[fo‹N"® П@П@П@П@П¦П@Р\_FORCE,Í'¼,ÌfRf}f"fh,É∙t‰Á,µ,ÄŽg—p∏@(<-[]§"dŒ<sup>1'</sup>f[]@P\_POWEROFF[]@or P\_FORCE "™)

 $\Box$ @ $\underline{\underline{\hspace{1cm}}}$ á $\Box$ i $\Box$ 

 $\Box$ @ $\Box$ @G TIME WW  $\Box$ F—j"ú (0 $\Box$ F"ú—j....6 $\Box$ F"y—j) ∏@∏@G\_TIME\_MM2 ∏FŒŽ,ðxx,Ì∙¶ŽšŒ^ **Π@Π@G TIME DD2 [JF"ú,ðxx,İ•¶ŽšŒ^**  $\Box$ @ $\Box$ @G TIME HH2  $\Box$ FŽž,ðxx,Ì•¶ŽšŒ^ ∏@∏@G\_TIME\_NN2 ∏F∙ª,ðxx,Ì∙¶ŽšŒ^ ∏@∏@G\_TIME\_SS2 ∏F∙b,ðxx,Ì∙¶ŽšŒ^ <u>∏@∏@G\_TIME\_YY4 ∏F″N,ðxxxx,Ì∙¶ŽšŒ^</u>

[]@//[]@fVfffbfgf\_fEf"/"dŒ<sup>1</sup>'f/fTfXfyf"fh/f,fjf^Off

 $\Box$ @// $\Box$ @ID <->fnf"fhf<•ÏŠ·

<u>∏@—á∏i —</u>

Π@Π¦Π@GETCTLHND(ID,∏@GET MENU HND)∏@,Æ,∙,é,Æf∏fjf...fnf"fhf<,ð•Ô,μ,Ü,· n@n@n@GETCTLHND(ID,n@GET SYSMENU HND)n@,Æ, ,é,ÆfVfXfef€f∏fif...  $f$ nf"fhf<,ð•Ö,µ,Ü,·

[]@//[]@f{f^f"—Þ,Ìfnf"fhf<,ðfQfbfg,∙,é ∏@-ß'I∏@=∏@GETCTLHND(∏@ID,∏@fAfCfef€-½,∏@["Ô∏†]∏@) ∏@^ø∏″ ∏@∏@ID∏F∏@Window,ðޝ∙Ê,∙,éID <u> ∏@∏@fAfCfef€-¼∏F∏@f{f^f"—Þ,ÌfLfffvfVf‡f"•¶Žš</u> <u> ∏@∏@</u>''Ô∏†∏F∏@"¯,¶fLfffvfVf‡f"−¼,ª, ,é∏ê∏‡,É''Ô∏†Žw'è∏@ ∏@–ß'l∏@ []@[@fnf"fhf<'l

//∏@fVfXfef€ŠÖ∏"ŠÖ<sup>~</sup>A

∏@//∏@UWSC,ª∏Ä∏¶Žž,É∏o,∙fEfBf"fhfE,Ì•\ަ/"ñ•\ަ ∏@STOPFORM(∏@•\ަftf‰fO )[]@[]@[]@[]@//[]Ä[]¶'t,É[]o,é[]¬,<sup>3</sup>,ÈfEfBf"fhfE[]i[]Ä[]¶'t....f^fCfgf<[]j  $\Box @^{\wedge} @^{\Box}''$ П@П@•\ަftf‰fОПFП@П@TrueПF•\ަПАП@FalseПF"ñ•\ަ

∏@∏¦′∏∏@Win95,Å,Í–<sup>3</sup>Œø

[]@//[]@fn[][fhfEfFfA[]ifL[][f{[][fh[]Af}fEfX[]i, ©,c,Ì"ü—͋֎~ ∏@LOCKHARD(∏@<ÖŽ~ftf‰fO) []@^ø[]" ∏@∏@<ÖŽ~ftf‰fO∏F∏@∏@True∏F"ü—Í<ÖŽ~∏A∏@False∏F‰ð∏œ

∏@—á∏i

∏@∏¦f}fEfXfNfŠfbfN ∏@VK RBUTTON∏i‰E∏i∏A **D@VK\_LBUTTONDiD¶DjDAD@VK\_MBUTTONNi'tNi** ∏@∏¦fgfOf‹fL∏[[jó'Ô[]@[]@TGL IME[]iIME[]j[]A []@TGL NUMLOCK[]iNumLock[]j **D@D@D@D@D@D@D@D@D@D@D@D@TGL CAPSLOCKDiCapsLockNiNA** ∏@TGL SCROLLLOCK∏iScrollLock∏i

∏@–ß'l∏@  $\Box$ @ $\Box$ @fNfSfbfN,ª, ,A,½:True(1) $\Box$ A,È,µ:False(0)

 @@•¶Žš—ñF@ƒRƒs[Œ³'Ì•¶Žš—ñ []@-ß'I[]@=[]@COPY([]@•¶Žš—ñ,[]@ŠJŽn^Ê'u,[]@fRfs[][•¶Žš[]") ∏@^ø∏" <u>∏@∏@∙¶Žš—ñ∏F∏@fRfs∏{Œª,Ì∙¶Žš—ñ</u>

#### ————————————<br>//∏@∙¶Žš'€∏ìŠÖ~A  $\lim_{n \to \infty}$ ,  $\lim_{n \to \infty}$   $\lim_{n \to \infty}$

-------------------------------------------------

 @@IDF@Window'ðŽ¯•Ê'·'éID @@•,@''³F@Window•,@@''³∏@^ø∏" □@□@ID□F□@Window,ðŽ<sup>-</sup>•Ê,·,éID @@x,@yF@WindowˆÊ'u∏@∏@x,∏@y∏F∏@Window^Ë′u =================================================יש⊔@•⊔<sub>י</sub>שטישי

 @@‰¼'zKEYF@@‰¼'zKEYƒR[ƒhU@#J@JQUJ\UQJ\}<br>|]@KBD(|]@%<sub>º</sub>½'zKEY,|]@[|]ó'Ô,|]@ms]|]@) -------------------------------------------------[]@[]@[]ó'Ô[]F[]@[]@CLICK[]i0[]FffftfHf‹fg),[]@DOWN(1),[]@UP(2) @@msF@ŽÀs'܂ł̑҂¿ŽžŠÔ(ƒ~ƒŠƒZƒJƒ"ƒh)<u>∏@∏@U</u>O O∏+∏@{]@CEICK[]iO[]+Jjg1+Jjg9;}]@DO<br>∏@∏@ms∏F∏@ŽÀ∏s,Ü,Å,Ì'Ò,¿ŽžŠÔ(f~fŠfZf|f"fh) ווין נונצנכנדיטטעצגע,ט ו<sub>י</sub>א,ט,<sub>כוו</sub>אַש<sub>ו</sub> וויפווישטש)

 @@ƒ{ƒ^ƒ"F@@LEFT(0),@RIGHT(1),@MIDDLE(2)U@\\U@J}JLJ^J\J<br>∏@BTN(∏@f{f^f",∏@∏ó'Ô,∏@x,∏@y,∏@[ms]∏@) U₾ ØU<br>∏@∏@f{f^f"∏F∏@∏@LEFT(0),∏@RIGHT(1),∏@MIDDLE(2) -------------------------------------------------שטוויע פון דע <sub>ש</sub>ט ט'ט שטן דע קאַ<br>ד⊝^∼ר" U@U@^,U@}U' U@` L`uU@<br>∏@∏@ms∏F∏@ŽÀ∏s,Ü,Å,Ì'Ò,¿ŽžŠÔ(f~fŠfZf|f"fh) דענכני טיסכא*טי,ט וואוטופּציי*ם ווושטששן<u>.</u><br>די

----------------------------------<br>∏@//∏@f}fEfX^Ú" ® μ@//μ@} }}⊑}∧`⊍ `ა<br>∏@MMV(∏@x,∏@γ,∏@[ms]∏@) ווין נונצנכנדיטטא<sub>בא</sub>ט,ט,רא,ט,<sub>כבו</sub>א -------------------------------------------------U@U@^,U@yU'U@`L<br>FQFQ;;;;;EFQ??^Fq

\_\_\_\_\_\_\_\_\_\_\_\_\_\_\_\_\_<br>//∏@fEfBf"fhfEŠÖ∏"'áfŒfxf‹ ------------------------------------------------- $\eta$ ער שן  $\sim$ כאן ווי ניכן ש $\sim$ 

 $\Box$ w $\equiv$ a $\Box$ 

M@fnf"fhf<=IDTOHND(∏@ID\_)∏@∏@∏@//ID,ðAPI"™,Å—~—p,∙,é^×,Éfnf"fhf<'I,É∙ÏŠ∙ []@ID =IDTOHND([]@fnf"fhf‹)[]@[]@[]@//fnf"fhf‹′I,ðUWSC—p,ÉID,É∙ÏŚ·

 $\overline{z}$   $\overline{z}$   $\overline{$ 

∏@∏@Š|Žn^Ê'u∏F∏@fRfs∏[,·,×,«•¶Žš—ñ,ÌŠ|Žn^Ê'u(,P,©,ç) <u> ∏@∏@</u>fRfs∏[ •¶Žš[]"[]F[]@fRfs[][,·,×,«•¶Žš[]" **□@-ß'l**□@ <u>∏@∏@Œ</u><‰Ê,Ì•¶Žš—ñ

 $\Box$ @ $\overline{\phantom{a}}$ 

∏@//∏@•¶Žš—ñ,ÉŽw'è•¶Žš—ñ,ª, ,é,©′T,∙ ∏@–ß'l∏@=∏@POS(∏@'T,∙∙¶Žš,∏@'T,<sup>3</sup>,ê,é∙¶Žš—ñ,∏@[fT∏[f`ftf‰fO]∏@) ∏ര^*ø*⊓″ ∏@∏@'T,·∙¶Žš∏F∏@'T,µ,½,¢∙¶Žš—ñ ∏@∏@'T,<sup>3</sup>,ê,é•¶Žš—ñ∏F∏@'T,<sup>3</sup>,ê,é•¶Žš—ñ ∏@∏@fT∏[f`ftf‰fO∏F∏@-1,ðŽw'è,·,é,Æ∏ÅŒã,ÉŒ©,Â,©,é•¶Žš^Ê'u,ð•Ô,·(n,ÅnŒÂ-Ú,Ì^Ê'u)  $\Box$ @-ß'l $\Box$ @ []@[]@Ω,Â,©,Á,½^Ê'u(,P,©,ç∏j  $\square @ \square @ (\triangle @ \hat{A}, @ \hat{C}, \hat{E}, \hat{E}, \hat{f}] f[f \square, \delta \cdot \hat{O}, \cdot)$  $\Box$ @ $\Box$ @('å•¶Žš, $\Box \neg$ •¶Žš,Ì<æ•Ê,Í,µ,Ü,<del>'</del>,ñ)

∏@—á∏i

∏@//∏@∙¶Žš∏",ð∙Ô,· []@-ß'I[]@=[]@LENGTH([]@•¶Žš—ñ) ∏ര^*ø*∏" ∏@∏@∙¶Žš—ñ∏F∏@∏",¦,é∙¶Žš—ñ  $\Box$ @-ß'l $\Box$ @ ∏@∏@∙¶Žš∏″

[]@//[]@[]"'I,Å, ,é,©,ðf`fFfbfN []@-ß'I[]@=[]@CHKNUM([]@•¶Žš—ñ) []@^ø∏" ∏@∏@∙¶Žš—ñ∏F∏@f`fFfbfN,∙,é∙¶Žš—ñ ∏@–ß'l∏@ <u> ∏@∏@∏</u>"'I,Å, ,ê,ÎTrue∏A∏@,Å,È,¯,ê,ÎFalse

∏@//∏@∙¶ŽšŒ^,ð∏"'I,É∙Ï,¦,é ∏@-ß'l∏@=∏@VAL(∏@•¶Žš—ñ) ∏ര^*ø*∏" ∏@∏@∙¶Žš—ñ∏F∏@∏"'I,É∙Ï,¦,é∙¶Žš—ñ  $\Box$ @-ß'l $\Box$ @  $\Box @ \Box @ \Box'''$ <u> ∏@∏@∏</u>''′I∙ÏŠ·,Å,«,È,¢∏ê∏‡,Í∏@ERR\_VALUE (-999999)∏@,ð∙Ô,·

<u>∏@—á∏i —</u>

∏@//∏@Žw'è•¶Žš,ð'uŠ·,∙,é j@;rj@Zw e• |zs;o dJ·;·;e<br>∏@-ß'l∏@=∏@CHGMOJ(∏@∙¶Žš—ñ,∏@'uŠ·,µ,½,¢∙¶Žš,∏@'uŠ·∙¶Žš) []@^ø[]" ⊔Ҽ<br>∏@∏@∙¶Žš—ñ∏F∏@′uŠ·,µ,½,¢∙¶Žš—ñ,ðŠÜ,ñ,¾∙¶Žš—ñ ∏@∏@°\* ï|Zs—∩∏r ∏@' ũЭ·,μ, /z,ų • ï|Zs—n,∪3∪,n,<br>∏@∏@'uŠ·,μ,½,¢ •¶Žš∏F∏@'uŠ·,μ,½,¢ •¶Žš—ñ אייטע –⊔@טווסויוטןקשי וובא-<br>ד⊝^≈יי" <u>∏@∏@'uŠ·•¶Žš∏F∏@'uŠ·•¶Žš—ñ</u> ∏@-ß'l∏@ ப⊌−¤ ப⊌<br>∏@∏@'uŠ·,<sup>з</sup>,ê,½∙¶Žš—ñ ∐@∐@`uɔ·,µ, /z,ų • ¶ZS∐I ∐@`uɔ·,µ, /z,ų •<br>□○□○′∴Č - ¶Žš□□○′∴Č - ¶Žš → ≈ -------------------------------------------------

 $\Box$ @ $\equiv$ a $\Box$  $\overline{P}$ 

 @@•¶Žš—ñF@•¶Žš—ñU@//U@ ° IIZS,I— ⁄4 [,I\O ,Æ∐§Œ8 °<br>∏@–ß′I∏@=∏@TRIM(∏@ • ¶ŽŠ—ñ) ∏@^ø∏″ -------------------------------------------------**□@-ß'l**□@ שיט ישי דעש דו אוויון שפי יוצא—וויΩ<br>די ישי די געש <sub>∐</sub>დ–i; <sub>'I</sub>ျდ<br>∏@∏@—¼′[,Ì‹ó‴,Æ∏§Œä∙¶Žš,ªŽæ,è∏œ,©,ê,½∙¶Žš—ñ שר—פאַן (עיבא,-Σα,כן α-שטאָן) βעם • די איזיער פֿון דער איזיער פֿון דער "שטאָן" απ

------------------------------<br>∏@//∏@∏"'lftfH∏[f}fbfq U@1/U@U="JYHUU7JYY<br>∏@-ß'I∏@=∏@FORMAT(∏@∏"'I,∏@∙∏,∏@[∏¬∏"" Œ...]∏@) @@¬""\_Œ…F@•\ަ'·'鬔"\_Œ…"U@U@U\_\_U\_U@U\_\_I<br>∏@∏@∙∏∏F∏@∏o—ĺ,ª,ê,é∙¶Žš∏″∏@(∏‴I,æ,èŽw′è∙∏,ª'å,«,¢Žž,ĺ‰E'¤ יוט וישי–⊔שי טו*ז*יין<br>"פ∽°∝ ,ðfXfv∏fX,É,ĕ⊮) -------------------------------------------------∏@-ß'I∏@  $\frac{100}{100}$   $\frac{100}{10}$   $\frac{100}{10}$ ∐@−¤ ப©<br>∏@∏@ftfH∏[f}fbfg,<sup>з</sup>,ê,½∙¶Žš—ñ  $\Box$ لاور ( $\Box$ ۱۱ ارا $\Box$ ورىر $\Box$ ن

 @@•Ï"–¼F@"z—ñ•Ï"–¼ @@'lF@–"'ß'é'l∏@^ø∏″ U≌ थU<br>∏@∏@∙Ï∏"−¼∏F∏@"z—ñ∙Ï∏"−¼  $\Box$ שר שיר "שרש"ם ו $\Xi$ ים ו שיין − יישן פער ב—ווייןן − יישן<br>פספסיוםריס – מ

 @@•¶ŽšƒR[ƒhF@ASCIIƒR[ƒh⊔@<sub>'</sub>/;U@ - ⊩zsj™U[jm, ©',ç - ⊪zs;o • O',<br>∏@–ß'l∏@=∏@CHR(∏@ •¶ŽšfR∏[fh) ∏@^ø∏″ -------------------------------------------------∏@-ß'I∏@ ש⊔י נו−שַ⊔⊟<br>פי∼∝∩ <u>∏</u>@−13 1∐@'<br>∏@∏@ •¶Žš  $\Box$ w $\Box$ w $\Box$ 

<u>∏@//∏@•¶Žš,©,ç•¶ŽšfR∏</u>[fh,ð•Ô,· <u> ∏@−ß'I∏@=∏@ASC(∏@•¶Žš)</u> 

∏@∏@∙¶Žš∏F∏@∏æ"ª,Ì,P∙¶Žš,ð∏^—∏  $\Box$ @-ß'l $\Box$ @ **□@**□@ASCIIfR□[fh

∏@//∏@•¶Žš—ñ"à,ÌŽw'è^Ê'u,ª1fofCfg•¶Žš,©2fofCfg•¶Žš,©,ð•Ô,· ∏@~ß'l∏@=∏@BYTETYPE(∏@∙¶Žš—ñ,∏@^Ê'u ) ∏@^ø∏″ ∏@∏@∙¶Žš—ñ∏F ∏@∏@^Ê'u∏F∏@'<sup>2</sup>,×,éfofCfg^Ê'u∏i,P,©,ç) ∏@–ß'l∏@ ∏@∏@0∏F,PfofCfq•¶Žš∏A∏@1∏F,QfofCfq•¶Žš,Ì∏Å∏‰∏A∏@2∏F,QfofCfq•¶Žš,ÌŒã∏@

//<sub>I</sub>@ftf@fCf<ŠÖ~A

∏@//∏@ftf@fCf<fl∏[fvf" ∏@-ß'l∏@=∏@FOPEN(∏@ftf@fCf<-¼,∏@[fl∏[fvf"f,∏[fh]∏@) ∏@^ø∏" ∏@∏@ftf@fCf<-1⁄4∏F∏@ftf@fCf<-1⁄4 <u> ∏@∏@fI∏[f</u>vf"f,∏[fh∏F ^ȉº,Ì∙û–@,ÅŽw'è <u>**D@D@D@F\_WRITEDFD@D',«Dê—pf,D[fh\_(Šù,Éftf@fCf<,ª,,e,Î'O,ÌDî•ñ,ÍDÁ<Ž)**</u> П@П@П@П@F READ or F WRITEПF "С. ÝП', «—¼—р **Π@Π@Π@Π@F EXISTS∏F ftf@fCf<'¶∏Ýf`fFfbfN** (ftf@fCf<fI∏[fvf",1, ,Éftf@fCf<,ª'¶∏Ý, ,é,©,ð•Ô, [fffBfŒfNfgfŠf`fFfbfN,Í∏ÅŒã,É\,ð•t  $%<sub>o</sub>(A)$ ∏@-ß'l∏@ []@[@ftf@fCf<,h,c □ <sub>○</sub> ofl□ fvf", Å, «, È, ©, Á, ½ □ ê□ ‡, Í-1, ð• Ô, <sub>□</sub>@<sub>□</sub>@F\_EXISTS<sub>□</sub>@Žw'莞,ÍTrue(<sub>□</sub>Ý,è)□^False(-<sup>3</sup>,μ□j,ð•Ö,·

∏@—á∏<u>i</u>

**∏@//∏@ftf@fCf<GET** []@-ß'l[]@=[]@FGET([]@ftf@fCf<,h,c,[]@[]s,[]@[—ñ][]@) ∏@^ø∏″ <u>□@</u>□@ftf@fCf<,h,c□F□@fl□[fvf"Žž,É•Ô,<sup>3</sup>,ê,½ID  $\Box$ @ $\Box$ @ $\Box$ F Žæ $\Box$ o,µ,½,¢ $\Box$ s (,P,©,çŽw'è) Π@Π@Π@Π@Π@∏s,É-1 ,ðŽw′è,·,é,Æ,»,Ìftf@fCf<,Ì∏s∏",ð∙Ô,μ,Ü,· ∏@∏@—ñ∏F Žæ∏o,µ,½,¢—ñ(,P,©,çŽw'è∏F,fJf"f}<æ∏Ø,è,ÌCSVftf@fCf<,É'Ήž) <u>∏@∏@</u>Žæ∏o,<sup>3</sup>,ê,½′l

∏@<u>—á∏i</u>

∏@//∏@COMflfufWfFfNfg∏¶∏¬ []@-ß'I[]@=[]@CREATEOLEOBJ([]@COMfIfufWfFfNfg-1⁄4) ∏@^ø⊓" []@[]@COMfIfufWfFfNfg-¼[F[]@COMfIfufWfFfNfg-¼ <u>∏@-ß'l∏@</u> **□@□@COMflfufWfFfNfg** 

#### //<sub>I</sub>@,b,n,lflfufWfFfNfg

<u>∏@—á∏i —</u>

□@//□@ftf@fCf<-1/4, IŽæ"3/4 ∏@-ß'I∏@=∏@GETDIR(∏@fffBfŒfNfgfŠ,∏@[ftf@fCf<Žw'è,∏@•s‰ÂŽ<ftf@fCf<ftf %ofO]∏@) ∏ര^*ø*∏" <u> ∏@∏@fffBfŒfNfgfŠ∏F∏@ftf@fCf</u><-¼,ÌŽæ"¾,ÌfffBfŒfNfgfŠ []@[]@ftf@fCf<Žw′è[]F[]@f[]fCf<fhfJ[][fh(\*,[]@?)[]@,É,æ,éftf@fCf<-½Żw′è <u>]@]@[@[@[@[@[@[@[@[@[@[@[@"</u>\"[@,ðŽw'è,·,é,ÆfffBfŒfNfgfŠ-½,ÌŽæ"¾ ]@]@∙s‰ÂŻ‹ftf@fCf‹ftf‰fO[]F[]@[]@True[]F∙s ‰ÂŽ<ftf@fCf<,àŠÜ,ß,é∏A∏@False∏FŠÜ,ß,È,¢(ffftfHf<fg) ∏@-ß'l∏@  $\Box$ @ $\Box$ @ $\Box$  $\Diamond$ f $\bigcirc$ fbfg,µ,½ $\Box$ ",ð•Ö,· ∏@∏@Žæ"¾,μ,½∏î•ñ,ĺ"z—ñ•Ï∏",Ì∏@GETDIR\_FILES[]∏@,ÉŠi"[,¾,ê,é("z—ñ,ĺf[f∏,©,ç)

∏@—á∏i

∏@//∏@ftf@fCf<fNf∏∏[fY []@FCLOSE([]@ftf@fCf<,h,c) ∏@^ø∏″ <u> □@</u>□@ftf@fCf<,h,c□F□@fl□[fvf"Žž,É•Ô,<sup>3</sup>,ê,½ID

⊓@—á⊓i

[]@[]¦'[][FŽÀ[]Û,Éftf@fCf‹,ª[]X[]V,<sup>3</sup>,ê,é,Ì,ÍFCLOSE,ªŒÄ,Î,ê,½Žž,Å,· П@П@П@П@Пs=0,Å, ,ê,Î'ljÁf,∏[fh,Æ,µ,Ä∏ì—р <u> ∏@∏@∏@`{¶∏Ý, ,é∏s,—ñ,ªŽw'è,ª,ê,½Žž,Í'}"ü,Å,Í,È,'uŠ ,Æ,¢,¤Œ`,Å∏ì—p</u>

<u>∏@//∏@ftf@fCf</u><PUT ∏@FPUT(∏@ftf@fCf<,h,c,∏@∏'∏ž,Ý'I,∏@[∏s,∏@—ñ]∏@) []@^ø[]" <u> □@</u>□@ftf@fCf<,h,c□F□@fl□[fvf"Žž,É•Ô,<sup>3</sup>,ê,½ID <u> ∏@∏@∏'∏ž,Ý'l∏F∏'∏ž,Ý"à—e</u> []@[]@[]s[]F []'[]ž,Ý,½,¢[]s (,P,©,cŽw'è) ∏@∏@—ñ∏F ∏'∏ž,Ý,½,¢—ñ(,P,©,çŽw'è∏F,f|f"f}<æ∏Ø,è,ÌCSVftf@fCf<,É'Ήž)

 'é—"'ð•Ô'· @INT(ˆø")@@@@"ˆÈ‰ºØ—Ž'Æ'µאישער אייטראַרייַן אַ דאָ אייטראַרייַן (דאָ דער אייטראַרייַן)<br>דאָ גערייגען יווי <sub>∐</sub>@Abɔ( *⊌*⊔ η⊔@⊔@⊔@μa ι ι<br>∏@ZCUT(^ø∏")∏@∏@f}fCfifX'I,Íf[f∏,É,∙,é ]@ZCOT(`Ø[]`/[@[]@]`J}CJ}JA`I,!J{]];L;',',e<br>[]@INT(^Ø[]")[]@[]@[]@[]@[][]"^ȉº[]Ø—Ž,Æ,µ EXPOLIND(^«Q")QQQQQ"^ÈQ{\_QČL}<br>FODOLIND(^«Q")QQQQQ"^ÈQ{\_QČL} D@RODND( Ø∐ /D@DI L700-JO,b,C<br>DOCODT(^~D")DODO :1/ .^Da |]@SQRT(^ø[]")|]@[]@•½•û[]ª ∐@၁၃గၤ( లెై /⊔@⊡@• ½•u]]-<br>∏@POWER(Base,Exponent)∏@∏@—Ý∏æ(Base,ÌExponent∏æ) []@EXP(^ø[]")[]@[]@[]@Žw[]"ŠÖ[]" ]@LN(^ø[]")[]@[]@[]@[]@Ž©'R'Î[]" []@LOGN(Base,X)[]@[]@Base,ð'ê,Æ,·,éX,Ì'Î[]"

\_\_\_\_\_\_\_\_\_\_\_\_\_\_\_\_\_\_<br>//∏@∏"ŠwŠÖ∏"  $\overline{y}$ 

 //@"ŠwŠÖ" $\Box \bigcirc$   $\Box \Box$ 

∏@∏¦COM\_ERR\_IGN(fGf‰∏-<sup>з</sup>Ž‹)∏`COM\_ERR\_RET(fGf‰∏″Fޝ)ŠÔ,Å,ÌCOMfGf μ@μ¦cOM\_ERR\_lGN()GJ ‰μ− ∠Ω<br>‰∏f∏fbfZ∏fW,ð∏o,È,¢,æ,¤,É,·,é <u> ∏@∏@∏@,±,İŠÖ,İfGf‰∏,İERR\_VALUE (-999999),ð∙Ö,·,©,É,æ,è″Fޝ‰Â</u>

@RANDOM(Range)@@@0 <=X <Range '͈̔͂ɂ

**∏@COM ERR IGN** U@COM\_ERR\_IGN<br>∏@∏@∏@//‰½"™,©,ÌCOM∏^—∏ ∏@//∏@COMfGf‰∏f∏fbfZ∏fW,Ì—}Ž~ **∏@COM ERR RET** איין <del>יש</del>טו, אי געסטון (ערייטן γושαן)<br>דאס ססטן ברייטן  $\Box$ @COM $\Box$ CIVI $\Box$ ICT

 $\square$  $\Box$ 

 -------------------------------------------------∏@-ß'l∏@ ⊔ఆ−ь புఆ<br>⊓@⊓@COMfIfufWfFfNfq @@ƒRƒŒƒNƒVƒ‡ƒ"ƒvƒƒpƒeƒB–¼F@COMƒIƒuƒWƒFƒNƒg.ƒRƒŒƒNƒVƒ‡ƒ"Žæ"¾ƒvƒƒpƒeƒB– $\Box$ w $\Box$ wegotoleit $\Box$ aftoleiten i $\Box$ עשטענאַן אין דער אין אַבאי, יואן איז איז א דער (קפיזיין Ωארי)<br>∏@−β'l∏@=∏@GETOLEITEM(∏@fRfŒfNfVf‡f"fvf∏fpfefB−¼) שי ש<br>Π@Π@fRfŒfNfVf‡f"fvf∏fpfefB-¼∏F∏@COMfIfufWfFfNfg.fRfŒfNfVf‡f"Žæ"¾fvf∏fpfefB-ש⊔י נו−ש<u>⊔</u><br>"™ה^∝ח ∏@-ß'l∏@ ש⊟ה יו⊟<br>∏@∏@fQfbfg,µ,½fRfŒfNfVf‡f",Ì∏" שטעע (1, 200 ביון דער (1, 200 דייטן טען זיין) איז דען דער (1, 200 דייטן דער 1, 200 דייטן ער 1, 200 דייטן קייטן<br>געשטען ן,,שראשיין, וויים ובשישעות אומיים איריים וויים או לאומיים שם או לאומיים שם שם שם שם שם שם שם שם שם ש

 @@COMƒIƒuƒWƒFƒNƒg–¼F@COMƒIƒuƒWƒFƒNƒg–¼ @@ƒ^ƒCƒgƒ‹F@Window'̃^ƒCƒgƒ‹i'¼'ÌWindow'Æ‹æ•ʂł«'ê'Έꕔ•ª'¾'¯'ÅOK)⊔⊛് മ⊔<br>⊓@⊓@COMfIfufWfFfNfg-¼⊓F⊓@COMfIfufWfFfNfg-¼ ש⊔י נו−ש<u>⊔</u><br>"™ה^∝ח

<u>∏@—á∏i —</u>  $\Box$  $\Box$ @ $\Box$ g $\Box$  []@SIN(^ø[]")[]@[]@[]@f‰fWfAf"'P^Ê []@COS(^ø[]")[]@[]@f‰fWfAf"′P^Ê []@TAN(^ø[]")[]@[]@f‰fWfAf"′P^Ê

[]@[]¦UWSC,Å,Íf[f[]Š"ŽZ,ðfGf‰[[,Æ,Í,<sup>1</sup>, ,Éf[f[],É,μ,Ü,·

//∏@"ÁŽê•Ï∏"

∏@G MOUSE X ∏Ff}fEfX^Ê'uX,ð•Ô,·"ÁŽê•Ï∏" Il@G\_MOUSE\_Y IlFf}fEfX^Ê'uY,ð•Ô, "ÁŽê•ÏII" ∏@GET WIN DIR ∏FWindowsfffBfŒfNfgfŠ D@GET\_SYS\_DIR DFSystemfffBfŒfNfgfŠ ∏@GET\_CUR\_DIR ∏FŒ»∏Ý, IfJfŒf"fgfffBfŒfNfgfŠ □@G\_SCREEN\_H <sub>U</sub>F‰æ-Ê□,  $\Box$ @G SCREEN C  $\Box$ F $\Box$  f $\Box$ " (, PfsfNfZf <, ifrfbfg $\Box$ ")

∏@—\-ñŒê&ŠÖ∏″^ê—— □@•Ĭ□",Æ,μ,Ä,ÌŽg—p,͋֎~,Å,·

//∏@∏\•¶

DIM | @PUBLIC | @IF | @THEN | @ELSE | @IF B | @ELSE IF | @EN DIF | @SELECT | @CASE | @ **DEFAULT∏@SELEND∏@** FOR∏@NEXT∏@TO∏@STEP∏@WHILE∏@WEND∏@REPEAT∏@UNTIL∏@CALL∏@BREAK∏ @CONTINUE<sub>[</sub>@EXIT<sub>[</sub>@PRINT AND∏@OR∏@MOD∏@PROCEDURE∏@FUNCTION∏@FEND∏@RESULT∏@VAR∏@DEFD LL<sub>I</sub>@OPTION EXPLICIT

//<sub>I</sub>@fEfBf"fhfEŠÖ~A GETID∏@CTRLWIN∏@CLKITEM∏@SCKEY∏@INPUT∏@SENDSTR∏@GETSTR∏@SETSLID ER<sub>I</sub>@GETALLWIN STATUS∏@MSGBOX∏@FUKIDASI∏@CHKBTN∏@MOUSEORG∏@PEEKCOLOR∏@CHKIMG ∏@SAVEIMG∏@GETITEM∏@MUSCUR

//∏@∏§ŒäŠÖ∏"

EXEC∏@SLEEP∏@DOSCMD∏@GETTIME∏@SOUND∏@POFF∏@KINDOFOS∏@GETKEYST ATE∏@LOCKHARD∏@STOPFORM∏@LOGPRINT

//∏@fVfXfef€ŠÖ∏" **GETCTLHND**<sub>Q</sub>IDTOHND<sub>Q</sub>QHNDTOID

//∏@fEfBf"fhfEŠÖ∏"'áfŒfxf< **MMV∏@BTN∏@KBD∏@ACW** 

//∏@∙¶Žš'€∏ì

COPY∏@LENGTH∏@POS∏@CHKNUM∏@SETCLEAR∏@VAL∏@FORMAT∏@CHGMOJ∏@T RIM∏@CHR∏@ASC∏@BYTETYPE

//∏@ftf@fCf< FOPEN∏@FCLOSE∏@FGET∏@FPUT∏@GETDIR

//∏@,b,n,lflfufWfFfNfg CREATEOLEOBJ OGETACTIVEOLEOBJ OGETOLEITEM OGEMPTYPARAM OG COM ERR I GN∏@COM ERR RET

//∏@∏"ŠwŠÖ∏" RANDOM∏@INT∏@ABS∏@ZCUT∏@ROUND∏@SORT∏@POWER∏@SIN∏@COS∏@TAN∏ @EXP∏@LN∏@LOGN

//"ÁŽê∙Ï⊓" PARAM\_STR[]]@ALL\_WIN\_ID[][]@ALL\_ITEM\_LIST[][]@GETDIR\_FILES[][]@ALL\_OLE\_ITE M[] [@GET\_WIN\_DIR [] @GET\_SYS\_DIR [] @GET\_CUR\_DIR [] @GET\_UWSC\_DIR [] @GET\_UW SC VER G\_IMG\_X[]@G\_IMG\_Y[]@G\_SCREEN\_\*[]@G\_TIME\_\*

//∏@'è∏"

TRUE∏@FALSE∏@ACTIVATE∏@CLOSE∏@HIDE∏@SHOW∏@MIN∏@MAX∏@NORMAL∏@ CLICK∏@DOWN∏@UP∏@LEFT∏@RIGHT∏@MIDDLE∏@ F\_READ[]@F\_WRITE[]@F\_EXISTS[]@EX\_ICON[]@EX\_HIDE[]@GET\_SLIDER[]@ERR\_VALU<br>E BTN\_\*[]@CLK\_\*[]@ITM\_\*[]@ST\_\*[]@SLCT\_\*[]@CUR\_\*

**∏**@'è‹`∏Ï,݉¼'zƒL∏

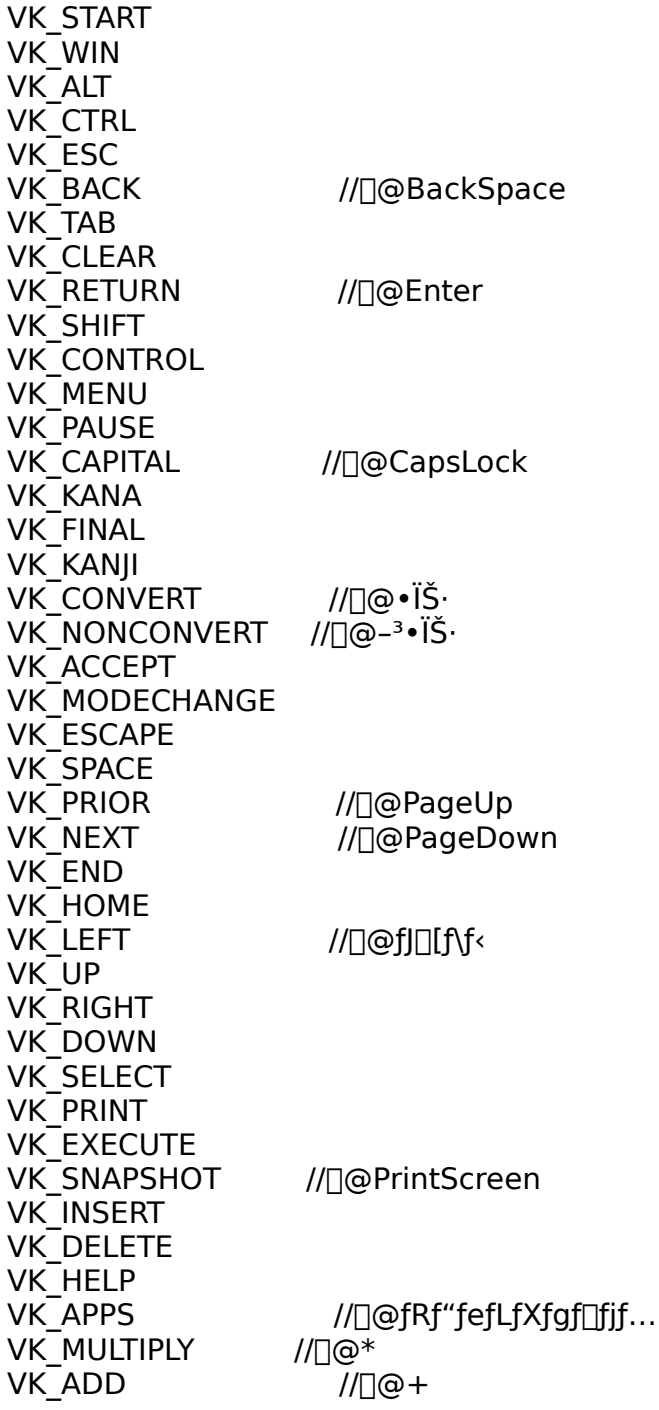

VK SEPARATOR VK\_JLFANATUN<br>WCUDTDACT //DO VK\_SUBTRACT //∏@-VK\_DLCIMAL<br>VK\_DN/IDF  $1/\lceil\Theta/\rceil$ vk\_divide<br>VK\_NUMPAD0∏@∏`∏@9 VK\_IVUMIT/<br>VK\_F10OL WILDOW UWWIIZ<br>WALIHUWIOCK VK\_NUMEUCK<br>WECCDOLL //DOCatallLaak VK SCROLL //∏@ScrollLock **VK SLEEP** vK\_3LLLr<br>//^E‰ºWin2000/XP VK\_BROWSER\_BACK //fuf‰fEfU∏§Œä VK\_BROWSER\_BACK<br>VK\_BROWSER\_FORWARD VK BROWSER REFRESH VK\_BROWSER\_KLIKE<br>VK\_BROWSER\_STOP VK\_DIVWJEN\_JTUF<br>VK\_DDOWCER\_CEARCH VK\_DINOWSEN\_SEAP VK BROWSER FAVORITES VK\_BROWSER\_TAVON<br>VK\_BROWSER\_HOME VK\_MEDIA\_NEXT\_TRACK            //ƒƒfƒBƒA§ŒäVK\_VOLUME\_MUTE //‰<sup>1</sup>—Ê∏§Œä VK VOLUME DOWN VK\_VOLUME\_DO<br>VK\_VOLUME\_UP VK MEDIA NEXT TRACK //f[]fffBfA[]§Œä VK\_MEDIA\_NEXT\_TNACK<br>VK\_MEDIA\_PREV\_TRACK VK\_MEDIA\_FILV\_TIVACK<br>WAILORO CTOR VK MEDIA STOP VK MEDIA PLAY PAUSE VK\_MLDIA\_FLAT\_FAOSL<br>VK\_LAUNCH\_MEDIA\_SELECT VK\_LAUNC VK\_LAUNCH\_MAIL<br>VK\_LAUNCH\_APP1  $\mathcal{U}$ f $\Box$ [f‰‹N"® //fAfvfŠ<N"® VN\_LAUNCII\_AFFI VN\_LAUNCILAR<br>WCOEM 1 VK OEM 1 VK\_OEM\_1<br>VK\_OEM\_PLUS VK\_OEM\_COMMA VK\_OEM\_COMM<br>VK\_OEM\_MINUS VK\_OLM\_MINU VK\_OEM\_PERIOD VK OEM 1<sup>0</sup>01 008 VK OEM RESET VK OEM JUMP VK OEM PA10@0`0@3

[]@For[]@x[]@=[]@0[]@to[]@600 <u> ∏@∏@∏@MMV(x,∏@200)∏@∏@∏@∏@∏@∏@//f}fEfXf€∏[fu</u>  $\Box$ @ $\Box$ @'O,¿ $\Box$ @= $\Box$ @0 0}}@@@@While@^O``!`@~@@T@@@@@@@@@@@@@@@@@@ ∏@∏@∏@Wend  $\Box$ @ $\Box$ @'Ò,¿ $\Box$ @= $\Box$ @0 □@□@□@Repeat []@[]@[]@[]@[]@^{O``!]]@=[]@,Q`!]]@+[]@] <u> ∏@∏@\]ntil∏@'Ó,¿∏@>=∏@10∏@∏@∏@||@//fEfGfCfg</u> D@D@D@//D@100fhfbfg^U"®-^,ÉTEST.uws fXfNfŠfvfgftf@fCf<,lŽADs <u> ∏@∏@||@If(x∏@mod∏@100)∏@=∏@0∏@then∏@Call∏@TEST</u> ∏@Next

[]@//[]@DOSfRf}f"fh,É,æ,éftf@fCf‹,ÌfRfs[][ []@Sound("c:\winnt\media\canyon.mid")[]@[]@[]@[]@[]@[]@[]@//fofbfNf~f...  $\Box$ [WfbfN □@MsgBox("fofbfNfAfbfv,ð,Æ,è,Ü,·") []@DosCmd("Copy[]@c:\\*.uws[]@c:\temp\\*.bak")[]@[]@[]@[]@//fofbfNfAfbfv  $\Box$ @ $\Box$ STOP **BEEP** 

∏@//∏@<∏§"dŒ<sup>1</sup>'f ∏@POFF∏iP POWEROFF∏@or P FORCE)  $\Box$ @// $\Box$ @f $\Box$ f,' < N" ® |]@If[]@MsgBox("f[]f,′,ð‹N"®,μ,Ü,·,©[]H",[]@BTN\_YES[]@or[]@BTN\_NO)[]@=[]@BTN\_Y ES[]@then[]@Exec("notepad") ∏@//∏@f∏fbfZ∏[fW  $\Box @f\Box f,$ ID $\Box @=\Box @GETID("f\Box f,'")$ □@Ifb<sup>□</sup>@f<sup>11</sup>,ID<sup>□</sup>@<□@0□@then 00.001,1,0016,00",l,r="100,000,00100,000,000,000,000,000,000,ht"  $\frac{3}{4}$ '  $\odot$ ")  $\Box @ \Box @ \Box @ \textsf{Sleep(5)}$ ⊓@Else Π@Π@Π@SendStr(f∏f,ID,∏@"f∏f,',Í‹N"®,<sup>3</sup>,ê,Ä,¢,Ü,·")  $\Box$ @ $\Box$ @ $\Box$ @ $\Box$ eep(5) []@[]@[]@CtrlWin(f[]f,ID,[]@CLOSE)[]@[]@[]@[]@[]@[]@[]@[]@//f[]f,[]I-0@0@0ClkItem(GETID("fdf,'"),0@",¢,¢,¦")0@0@0@//•Û'¶,Í,µ,È,¢ □@endif

∏@//∏GŠÛ,Ì'€∏ì  $\Box$ @ $\Box$ GŠÛ $\mathrm{id}$  =GETID(" $\Box$ GŠÛ")  $\Box$ @ifb $\Box$ GŠÛid <0 then ∏@∏@MsqBox("∏GŠÛ,ª<N"®,µ,Ä,Ü,<del>'</del>,ñ") ∏@∏@Exit  $\Box$ @endif []@//ftfHf"fg•Ï[]X[]Af<[][f‰[][•\ަ ∏@ClkItem(∏GŠÛid,∏@"̧ªÙÀªÌß∙Ê,Ì∏Ý'è",∏@CLK\_MENU)∏@∏@//CLK\_\*,ÌŽw'è,Í,È,- $.E.\hat{a}.\hat{\boldsymbol{\in}}.\hat{\boldsymbol{\in}}$  $\Box$ @ $\hat{S}^2\hat{U}\cdot\hat{E}$ id =GETID(" $\hat{S}^2\hat{U}\hat{A}^2\hat{S}\cdot\hat{E}$ , $\hat{I}\Box\hat{Y}'\hat{e}$ ") ∏@∙\ަ,Ìfy∏fW,ðʻI'ð ∏@ClkItem(I§<sup>2</sup>Ù•Êid,∏@",I,r fSfVfbfN", | @CLK\_LIST) | @ | @ | @ | @ | @ | @ | @ | @ | / fŠfXfgf{fbfNfX, æ, è ' l'ð <u>∏</u>@'S"Ê,Ìfy∏[fW,ð'I'ð ∏@ifb ChkBtn(̧²Ù•Êid,∏@"f‹∏[f‰∏•\ަ")=0 then //f`fFfbfNf{fbfNfX,ªOff,È,ç,Î ∏@endif  $\Box$ @ClkItem(I§<sup>2</sup>Ù•Êid, $\Box$ @"10'P^Ê")  $\Box$ @ClkItem( $\dot{\Box}$ §  $\dot{\Diamond}$ ieid, $\Box$ @ "OK") ∏@//′uŠ·,ÌŽÀ∏s ∏@CIkItem(∏GŠÛid,∏@"'uŠ·",∏@CLK MENU)  $\Box$ @'uŠ·id =GETID("'uŠ·") 06SendStr('uŠ·id, 0", , , ", 01) 0000000000 / (EŸD 0 0@SendStr('uŠ·id,[]@",¢,¢,¢",[]@2)[]@[]@[]@[]@[]@|/'uŠ  $\Box$ @ClkItem('uŠ·id, $\Box$ @"'S'uŠ·") []@ClkItem(GETID("ŒŸ[]õ"),[]@"OK") ∏@//ftf@fCf<Šl, ∏@ClkItem([GŠÛid,[]@"ŠJ,",[]@CLK\_MENU)  $\Box$ @ŠJ,id =GETID("ŠJ,") []@SendStr(ŠJ,id,[]@"c:\readme.txt",[]@1)  $\bigcap \mathcal{Q}$ ClkItem(ŠI,id, $\bigcap \mathcal{Q}$ "ŠI,") U@SendStr(UGŠÛid,U@"fŠf^U[f",IŽAUs<#CR>")U@U@//U@fŠf^U[f"U@=<#CR>

0@SendStr([]GŠÛid,[]@"f^fu,ÌŽÀ[]s<#TAB>")[]@[]@[]@//[]@f^fu[]@=<#TAB

[]@//fRf"fgf[][][f‹fpflf‹,ðŠJ,«[]@fo[][fWf‡f"Šm"F []@SCKEY(0,[]@VK\_START,[]@S,[]@C)[]@[]@[]@//[]@Windows,É'Î,µ,ÄID,İf[f],Å,æ,¢  $\overline{[]}\textcircled{]}\textcircled{]}=\textcircled{]} \textcircled{]} \textcircled$ <u> []@[]@[]@id[]@=[]@GETID("ºÝÄÛ°Ù")</u> 0@0@0if0@id0@>0@00@then0@break □@□@□@Sleep(0.1) ∏@Next []@SCKEY(id,[]@VK\_ALT,[]@H,[]@A)[]@[]@[]@[]@//[]@fwf<fv[]@->[]@fo[][fWf#f"[]î•ñ

∏@//∏@fNfŠfbfvf{∏[fh"\•t,<sup>−</sup> □ @f<sup>[</sup>f,ID[] @=[] @EXEC("notepad", [] @0, [] @100, [] @10, [] @400, [] @400) ∏@SCKEY(f∏f,ID,∏@VK CTRL,∏@V)

<u>∏@//∏@∙¶Žš′uŠ·</u> []@wks[]@=[]@GETSTR(f[]f,ID) 0@wks[]@=[]@CHGMOJ(wks,[]@"abc",[]@"xyz")[]@[]@[]@[]@//[]@abc ->xyz,É'uŠ □@Print wks

<u> ∏@//∏@(fAfNfZfXfy∏[fW,ŽžŠÔ,Žó∏MfofCfg,Ì•\ݦ)</u> ∏@IEid∏@=∏@GETID("Internet Explorer") ∏@ifb∏@lEid∏@<∏@0∏@then ∏@∏@∏@MsqBox("Internet Explorer,ª<N"®,µ,Ä,Ü,<sup>1</sup>,ñ") ∏@∏@∏@Exit ∏@endif  $\Box$ @inurl $\Box$ @= $\Box$ @Input("URL,ð"ü—Í,µ,ĉº, $^3$ ,¢") n@ifn@inurln@<>n@""n@thenn@SendStr(IEid,n@inurl,n@1) ∏@oldmoji∏@=∏@"" ∏@while∏@True ‰»,µ,½,ç‹L~^,ðŽæ,é □@□@□@□@□@oldmoji□@=□@wks []@[]@[]@[]@print[]@Copy(wks,[]@1,[]@Pos("-Microsoft",[]@wks)-1) ∏@∏@∏@endif []@[]@[]@STZKUid[]@=[]@GETID(",É[]Ú'±") <u> ∏@∏@`Ifb∏@STZKUid∏@>∏@0∏@then∏@∏@∏@∏@∏@∏@//</u> Žó∏Mf fCfAf∏fO,©,çGET <u> ||@||@||@||@||@</u>wks||@=||@"ŽžŠÔ||F"||@+||@GETSTR(STZKUid,||@4,||@1)||@+||@"<  $#CR$ " ∏@∏@∏@∏@Wks∏@=∏@wks∏@+∏@"Žó∏MfofCfg∏F"∏@+∏@GETSTR(STZKUid,∏@  $6,\sqrt{01}$ ∏@∏@∏@∏@Fukidasi(wks,∏@0,∏@0) ∏@∏@∏@endif  $\Box$ @ $\Box$ @sleep(1) n@n@n@ifn@GETID("Internet Explorer")n@<n@0n@thenn@break  $\Box$ @wend

```
∏@//∏@"ü—ĺ,<sup>3</sup>,ê,½∏",ðŠK∏æŒvŽZ,∙,é
∏@While∏@True
[]@[]@[]"[]@=[]@input("1[]`10,l`ŠÔ,l`[]",ð"ü—Í,µ,ĉº,<sup>3</sup>,¢")
0@0@ifb0@VAL(0")0@=0@ERR_VALUE
\Box \overline{Q} \Box \overline{Q} \Box \overline{Q} \Box \overline{Q} \overline{M} \overline{S} \overline{B} \overline{O} \overline{X}("T",\delta" \ddot{u},\hat{e},\vec{A},,3/4,3,4")∏@∏@∏@Continue
□@□@endif
\Box @ \Box @ \text{ifb} @ \Box" < 1) \Box @ \text{or} \Box @ \text{(} \Box" > 10)[]@[]@[]@MsgBox("Žw'e`'Í^Í"à,l̀[]",ð"ü,ê,Ä,,¾,3,¢")
□@□@□@□@Continue
∏@∏@endif
⊓@∏@break
∏@wend
[]@print []"+",ÌŠK[]æ,Ì"š,¦,Í"+ŠK[]æŒvŽZ([]")+",Å,·"
∏@siki =∏"+"*10"
\Box@print siki +",l̃"š,¦,ĺ"+VAL(siki)+",Å,·"
\Box@//Mainfvf\BoxfOf‰f€,İ,±,±,Ü,Å
∏@
\Box@
∏@//ŠÖ∏"'è‹`
∏@function∏@ŠK∏æŒvŽZ('l)
0@0@ifb0@'l0@=0@00@then
\Box @ \Box @ \Box @ \text{Result} \Box @ = \Box @ 1□@□@□@□@Exit
∏@∏@endif
\overline{|\mathbb{Q}|}\overline{\mathbb{Q}}Result ='| *ŠK\overline{|\mathbb{Q}}EvŽZ('|-1)//,±,l,æ,¤,É\overline{|\mathbb{A}}<AŒvŽZ,à,Å,«,é,ñ,¾,æ
∏@fend
```
<u> ∏@//∏@‰æ−ʉð'œ"x,ð∙Ï∏</u>X,∙,é D@idD@=D@Exec("ControlD@Desk.cpl")D@//D@‰æ-ÊfvfDfofefB<N"® D@ClkItem(id, D@"DY'è", D@CLK TAB) 0@kz0@=0@SETSLIDER(id,0@GET\_SLIDER)0@0@0@1 00F640,0@10F800¤0@20F10240@0@ D@if kz >0 then SETSLIDER(id, D@kz-1) D@D@//%oo'œ"x, o^ê'i%º, º, éD@D@ □ @ ClkItem(id, 0 "True Color (32 frfbfg)", 0 @ CLK\_LIST) □@ClkItem(id, 0 ", n, j", 0 QCLK\_BTN) D@ClkItem(GETID("‰æ-Ê"), D@", n,j", D@CLK\_BTN) D@CIkItem(GETID("f,fjf^,l`gY'e"),n@",l,q",n@CLK\_BTN)

∏@//∏@'S•",ÌfEfBf"fhfE∏î•ñ,ð•\ަ,∙,é∏@-"fAfCfRf"∏ó'Ô,Ì,à,Ì,ÍŒ¾É-ß,∙ []@[]"[]@=[]@GETALLWIN()[]@[]@//[]@'S,h,cfQfbfg ∏@Print∏@∏" 0@For<sup>0</sup>@i0@=0@00@to0@0"-1 []@[]@[]@print[]@STATUS(ALL\_WIN\_ID[i],[]@ST\_TITLE)[]@[]@[]@//f^fCfgf<•\ަ ∏@∏@∏@//∏@∏ó'Ô∙\ަ 0@D@D@intD@"X="D@+D@STATUS(ALL WIN ID[i], D@ST X)D@+D@", Y="D@+D@S TATUS(ALL WIN ID[i], [@ST Y) []@[]@[]@print[]@"•[]="[]@+[]@STATUS(ALL\_WIN\_ID[i],[]@ST\_WIDTH)[]@+[1@", [1,="[] @+N@STATUS(ALL WIN ID[i], N@ST HEIGHT) n@n@n@printn@"IsICON="n@+n@STATUS(ALL WIN ID[i],n@ST ICON) D@D@D@printD@",IsVISIBLE="D@+D@STATUS(ALL\_WIN\_ID[i],D@ST\_VISIBLE) **Π@Π@DrintΠ@",IsACTIVE="Π@+Π@STATUS(ALL WIN ID[i],Π@ST ACTIVE)** <u> ∏@∏@∏@//∏@fAfCfRf"∏ó'Ô,Ì,à,Ì,ÍŒª,É–ß,∙</u> ∏@∏@If∏@STATUS(ALL\_WIN\_ID[i],∏@ST\_ICON)∏@then∏@CtrlWin(ALL\_WIN\_ID[i],∏ @NORMAL) ∏@Next

□@//□@fŠfXfgf{fbfNfX,É□Ý,镨,ð'S,Ä•\ަ,·,é ∏@id∏@=∏@GetID("Form1") ∏@for∏@i∏@=∏@0∏@to∏@GetItem(id,∏@ITM\_LIST,∏@1)-1 []@[]@[]@print[]@ALL ITEM LIST[i] ∏@next

//∏@CSVftf@fCf<,I'I,ð,Q" {,µ,Ä∏',«–ß,·

]@fid[]@=[]@FOPEN("TEST.CSV",[]@F\_READ[]@or[]@F\_WRITE)[]@//[]@ftf@fCf<fI[][fvf" 0@For]@[|s|]@=[]@1[]@to[]@FGET(fid,[]@-

1)0@0@0@0@0@0@0@0@0@0@0@0@0@0#0".

 $\Box @ \Box @ \Box @ \Box @ \text{For} \Box @ -$ 

∏@//∏@,R—ñ

<u> []@[]@[]@[]@[]@[]@atai[]@=[]@FGET(fid,[]@[]s,[]@—</u>

ñ)<u>∏@∏@∏@∏@∏@∏@∏@∏@∏@∏@∏@∏@∏@*||*∏@GET</u>

∏@∏@∏@∏@∏@∏@if∏@ChkNum(atai)∏@then∏@atai∏@=∏@atai∏@\*∏@2∏@∏@∏ @[]@[]@//[]@[]"Žš,Å,,ê,Î,Q"{

∏@∏@∏@∏@∏@∏@FPUT(fid,∏@atai,∏@∏s,∏@—

**∏@∏@∏@next** 

∏@next

@[]@[]@[]@[]@[]@//[]@ftf@fCf<fNf[][][fY

//∏@∏ð"ú,Ì"ú•ñ(yymmdd.dat),ŒŽ•ñ(yymm.dat),ð,ß,é,¼,¤ŒN,Å'—∏M,∙,é ∏@GetTime(-1)∏@∏@∏@∏@∏@∏@∏@∏@∏@[]@//∏@∏ð"ú,Ì"ú∙t,ðŽæ"¾ n@"ú•ñftf@fCf<n@=n@G TIME YY2 +G TIME MM2 +G TIME DD2 +".DAT" []@ŒZ•ñftf@fCf<[]@=[]@G\_TIME\_YY2 +G\_TIME\_MM2 +".DAT"[]@[]@[]@//[]@'—  $\cdot$ tftf@fCf<-1/4 N@fidN@=N@FOPEN("'—NM.txt", N@F WRITE) N@N@N@N@N@N@N@N@N@N@| **∏@ftf@fCf<fl∏[fvf"** <u> | @FPUT(fid, | @"<#>FILE="| @+| @"ú•ñftf@fCf<) | @| @| @| @| @| @| @| @|</u> ∏@ftf@fCf<'—•t []@FPUT(fid,[]@"<#>FILE="[]@+[]@ŒZ•ñftf@fCf<) []@FPUT(fid,[]@"[]ð"ú,Ìftf@fCf<,Å,·")[]@[]@[]@[]@[]@[]@[]@//Bodyf[]fbfZ[][fW @//∏¡"ú,I"ú∙t,ðZæ"¾ ∏@FPUT(fid,∏@"<#>Subject="+G TIME MM2+"/"+G TIME DD2)∏@∏@// ∏@Subject=∏¡"ú,Ì"ú•t **□@ftf@fCf<fNf**□□[fY <u> ∏@//∏@^ø∏",Éftf@fCf</u><-½,ð∙t,¯,Ä,ß,é,¼,¤ŒN,ð<N"®

 $\Box$ @EXEC("MLZOU.exe $\Box$ @'— $\Box$ M.txt")

∏@//∏@f{f^f"'I'ð @@@FUKIDASI("'P"Ô–Ú'ª'I'΂ê'Ü'µ'½")@"CCCC") @\_CCCC *;*<br>∏@∏@CASE∏@SLCT 1 ∐@∏@CA3L∐@3LCT\_I<br>∏@∏@∏@FUKIDASI(",P"Ô-Ú,ª'I,Î,ê,Ü,µ,½") www.naster.com ]@[]@CASE[]@SECT\_Z<br>[]@[]@[]@FUKIDASI(",Q"Ô-Ú,ª'I,Î,ê,Ü,µ,½") **∏@∏@CASE∏@SLCT 3** שטאָט, דער ס−ט,- ווי,כ,ט,µ' *צו*י ("D©)<br>דאסראַכאַכרדאָכו רד <u>∏@∏@</u>CA3L∐@3LCT\_3<br>∏@∏@∏@FUKIDASI(",R″Ô-Ú,ª'I,Î,ê,Ü,µ,½") ⊔@⊔@⊔@rowidء<br>∏@∏@CASE∏@0 אי (יישן שי טאוטאאון ,ע ט−ט,- ו,ו,כ,ט,µ, יישן<br>דסרסרגיבדסרי טר <sub>∐</sub>@⊔@CA3L∐@v<br>∏@∏@∏@FUKIDASI("f^fCf€fAfEfg,µ,Ü,µ,½") ∏@SELEND  $\Box$ @SLLLND<br>N@Sleep(3) עראטואט וישµ ( ∏@SLLLND<br>∏@Sleep(3)<br>∏@FUKIDASI()<br>∏@//∏@f`fFfbfNf{fbfNfX∏i∙¡∏"′I'ð.̉"\∏«. .è)  $\Box$ @ancch(a)<br>Documents (SLCT)  $//$ SŒ< $\Box$ 7/⊔\$Q~\\_|+<br>N@N@N@N@N@N@N@"AAAA",N@"BBBB",N@"CCCC") וניונטנינ נש⊔*וו*ש⊔<br>יו¢הם בח∘יים []@ans[]@=[]@SLCTBOX(SLCT\_CHK,[]@0,[]@"•K—v,È,à,İ,ðƒ`fFfbfN,μ,Ä,Ë",[]@\_ @FUKIDASI(wks@+@"'ª'I'΂ê'Ü'µ'½")]@if]@(ans[]@and[]@SLCT\_1)[]@<>[]@o[]@then[]@wks[]@—[]@wks[]@+[]@\_,r\_O-0<br>[]@if[]@(ans[]@and[]@SLCT\_2)[]@<>[]@0[]@then[]@wks[]@=[]@wks[]@+[]@",Q"Ô-Ú" @if@(ans@and@SLCT\_3)@<>@0@then@wks@=@wks@+@"'R"Ô–Ú" אין דישן (ערגרט זישן) (αγγγ) און די אין די אין די אין זיי געשן זיין זיי געשן.<br>די געגען  $\Box$ @Sleep(3) @FurbJ@FU@II<br>>⊓متدال ∏@sieep(ა)<br>∏@FUKIDASI() ∏@//∏@CASE∏@,Ì'è<`,Í•¶Žš,Å,à∏"'I,Å,à•Ï∏",Å,à,n,j,<sup>ҙ</sup>∏@ ∏@wkmoji∏@=∏@"BBB"  $\Box$ Qu'enpurchent i $\Theta$ U@WKINOJIU@—U@~BBB<br>∏@SELECT∏@INPUT(",È,ñ,©"ü,ê,Ä") <sub>∐</sub>@SEEECT∏@iNFOT\`,E,i1,⊚`d,e,A`*)*<br>∏@∏@CASE∏@"AAA"∏@∏@∏@∏@∏@∏@∏@//∏@∙¶Žš און יו, יס ו,שטן∟שטען *וו*שטן<br>די הסטורים ה ∏@∏@∏@FUKIDASI("AAA") ⊔@U@U@T`OKIDASI(`AAA`)<br>∏@∏@CASE∏@wkmoji∏@∏@∏@∏@∏@∏@∏@*||*∏@∙Ï∏" ⊔@D@CA3L∐@wkiTioji∐@D@<br>∏@∏@∏@FUKIDASI(wkmoji) FOROBOLITRIDVCI(11VVVII)<br>FIGITACHO VYV FIGITATAMI U@U@U@T`OKIDASI(\KKINOJI)<br>N@N@CASEN@3N@N@N@N@N@N@N@N@N@N@N@//N@N"'I  $\frac{100}{100}$ LIGNGCY2E

∏@∏@DEFAULT

∏@SELEND  $\Box$ @Sleep(3)

[]@[]@[]@FUKIDASI("-ó,í,©,ñ,È,¢,Å,∙")

∏@//∏@Excel,Ì'€∏ì []@Excel[]@=[]@CreateOLEObj("Excel.Application") ∏@Excel.Visible∏@=∏@True ∏@Workbook∏@=∏@Excel.WorkBooks.Add []@for[]@y[]@=[]@1[]@to[]@5 ∏@∏@∏@for∏@x∏@=∏@1∏@to∏@5 ∏@∏@∏@∏@Dxcel.ActiveSheet.Cells[y,x].Value∏@=∏@y\*10∏@+∏@x □@□@□@next ∏@next n@PLeneSetn@=n@WorkBook.WorkSheets[1].Range["A5:E5"].Borders[4] ∏@PLeneSet.Weight∏@=∏@3 ∏@PLeneSet.ColorIndex∏@=∏@3 n@Excel.WorkBooks.Open(FileName :="e:\test.csv", n@readOnly :=False)

∏@//∏@IE ,Ì∙\ަ∏A,»,Ì′†,ÌfŠf"fNfAfhfŒfX,ð'S,Ä'Š∏o,∙,é []@IE[]@=[]@CreateOLEObj("InternetExplorer.Application") ∏@IE.Visible∏@=∏@True ∏@IE.Navigate("http://www07.u-page.so-net.ne.jp/ca2/umiumi/")∏@∏@//∏@Žw'èURL  $\Box$ @ $\Box$ @ $\Box$ @ $\Box$ @ $\Box$ @ $\Box$ @ $\Box$ @ $\prime$ / $\Box$ Úʻ $\pm$ ʻÒ,; n@Whilen@IE.Document.readyState<>"complete"); n@Sleep(0.1); n@Wendn@n@//•\ ަ'Ó,¿ ∏@COM\_ERR\_IGN∏@∏@//COMfGf‰∏-<sup>∍</sup>Ž< ∏@for∏@i∏@=∏@0∏@to∏@IE.document.links.length-1∏@//∏@fŠf"fNfAfhfŒfX,ð•\ަ ∏@∏@∏@wks∏@=∏@IE.document.links[i] **Π@Π@Π@ifb wksΠ@=Π@ERR VALUE** <u> []@[]@[]@[]@[]@print[]@"fGf‰[[,ª<N,±,Á,½,Ý,½,¢"[]@</u> П@П@П@П@П@П@break ∏@∏@∏@endif □@□@□@print□@wks ∏@next []@COM ERR RET[]@[]@//fGf‰[[[]^—[]•œ<A

[]@//[]@c:\windows‰º,ÌfffBfŒfNfgfŠ•\ަ ∏@fs∏@=∏@CreateOLEObj("Scripting.FileSystemObject") ∏@gf∏@=∏@fs.GetFolder("c:\windows") 0@for|]@i|]@=|]@0|]@to|]@GETOLEITEM(gf.SubFolders)-1|]@//[]@fRfŒfNfVf‡f"Žæ"<sup>3/4</sup> ∏@∏@∏@print∏@ALL OLE ITEM[i].name ∏@next

 $\Box @$ // $\Box @$ f| $\Box$ [f\f<^Ê'u,Ì $\Box$ F,ð•\ަ בסים ים סטיין *פיקיים בסיין*<br>⊓האחה⊸⊓הס וµסמפר־עי⊓הא⊓ה⊸⊓הסי  $\Box @c \Box @=\Box @PeekColor(x,\Box @y)$ ∐@c∐@−∐@reekColoH(x,∐@y*)*<br>∏@PRINT∏@"∏Ô="+G ∏Ô(c)+",—Î="+G —Î(c)+",∏Â="+G ∏Â(c)  $\Box$ @PTN(INT $\Box$ OF - TO\_IO(C) T ,—I - TO\_IO(C) T , $\Box$ A - TC

∏@//∏@f^fXfNfgfŒfC,ÌfAfCfRf",ð∏¶fNfŠfbfN שווט, וויום. דייט, וואך ידי איזוארן איזוארן ווישן.<br>פספס זי צייט פאר פספ איזואר אפריקאפי בשריקיני<br>"האט די יום אביבורי אין האט די יום אבי אין אין האט די אין אין די אין א **∏**@Endif יינאן,<br>CLICK,∏@G\_IMG\_X+<br>d.¤".̉æ'œ.ð∙Û'¶.

יין,<sub>∐</sub>שָטרנרג,<sub>∐</sub>שָט\_וויוט\_ג+ג<br>hfE ", ,⊄,¤",̉æ'œ,ð∙Û'¶<br>.d.¤.BMP".⊓@GETID(". .d.¤"))  $\overline{D}$ , ۱, ۱, ۱, ۱ (DU)||ש)||<br>DML ندر الرومورد Co שששע, זויום.µ, זויוס אפטש<sub></sub> Fre

∏@//∏@^ȉº∏@ŠÖ∏"  $\Box$ @// $\Box$ @ L /00- $\Box$ @JO  $\Box$ @function $\Box$ @G  $\Box$ Ô(c) ]@nunction]@G\_[JO(c*)*<br>∏@∏@Result∏@=∏@c∏@and∏@\$FF ⊔ש⊔שי<br>המנ∝ים □@fend ⊔@renu<br>∏@function G —Î(c) \_|@runction G\_—i(c)<br>∏@∏@Result∏@=∏@(c∏@and∏@\$FF00)∏@/∏@\$100 רש⊓הµ<br>⊓@fe¤ ∏@fend ∏@function∏@G ∏Â(c) 00000 10000 100000 10000 10000 10000 10000 10000 10000 10000 10000 10000 10000 10000 10000 10000 10000 10000 1  $\Box$ @fend

//AfL[][,ÆSHIFTfL[][,Æf}fEfXfNfŠfbfN,ðf`fFfbfN while True **□@**□@wks□@=□@"" []@[]@if[]@GETKEYSTATE(VK\_A)[]@then[]@wks[]@=[]@wks[]@+[]@",,`" D@D@ifD@GETKEYSTATE(VK\_SHIFT)D@thenD@wksD@=D@wksD@+D@",SHIFT" []@[]@if[]@GETKEYSTATE(VK\_RBUTTON)[]@then[]@wks[]@=[]@wks[]@+[]@", ‰EfNfŠfbfN" D@D@ifD@GETKEYSTATE(VK\_LBUTTON)D@thenD@wksD@=D@wksD@+D@",D¶fNfŠfbf  $N^{\mathrm{II}}$ □ <sub>□</sub> <sub>□</sub> oFukidasi(Copy(wks, 2,99)) D@D@ifD@wksD@<>D@""D@thenD@sleep(0.3)  $\Box$ @sleep(0.2) wend

∏@//∏@ftf@fCf<-¼∙\ަ בישיטון שיו−יטן שיטן שטב ו טוויק יוגרוויון ידי<br>די פרסם סייין לאסר oom;<br>h@h@h@huun@gettpin\_itelefij  $\Box$  Given GeT  $\Box$  Given GeT ∏@//∏@\*.datftf@fCf<–¼,Ì,Ý•\ަ ישוטןשי−טןשטטןשטבוטווק ט.קנכוווף , אוסנ ידי<br>פספספס, יים שייר שבומות\_ו ובראניו.<br>שליש □@next  $\Box$ ∏@//∏@d:fhf‰fCfu,ÌfffBfŒfNfqfŠ–Ø∙\ަ D@//D@U.JHJ 700JCJU,IJHJDJCLJNJYJJ=D\*\Zj<br>DO fffDfoTfNfefČ(IIal.II DOO) □ @fffBfŒfNfgfŠ("d:", I @ 0) رەسى «@grip") c d: ,∐@o;<br>∏@procedure fffBfŒfNfqfŠ(dd,∏@lve) @@@for@s=2@to@lve;@@sps@=@sps@+@"";@@next@@@[]@[]@[]@lve[]@=[]@lve[]@+[]@1 U@U@U@IVEU@~U@IVEU@+U@I<br>N@N@N@forN@i=0N@toN@GETDIR(dd,"\")-1 @@@@@ƒfƒBƒŒƒNƒgƒŠ(dd+"\"+GETDIR\_FILES[i],@lve)U@N@N@>P>N@−N@<br>N@N@N@>P>N@−N@ U@U@U@IQIOL@3−ZU@t0U@Ive;∐@U@3p3U@−U@3p3U@⊤U@\_,U@U@IIextU@U@U@<br>U@U@U@I0IU@3−ZU@t0U@Ive;U@U@3p3U@−U@3p3U@+U@\_,U@U@IIextU@U@U@ [1000000000print]@sps[]@+[]@GETDIR\_FILES[i] D@D@D@D@fffBfŒfNfgfS(dd+"\"+GETDIR\_FILES[i], D@lve) □@□@□@next ∏@fend

∏@//∏@DLL,ÌŽg—p ∏@DEF DLL SetWindowTextA(HWND, string): user32.DLL ∏@DEF DLL EnableWindow(HWND,Bool):Bool:user32.DLL ∏@DEF DLL EnableMenuItem(HWND,UINT,UINT):DWORD:user32.DLL ∏@DEF DLL GetSubMenu(HWND,int):HWND:user32.DLL ∏@DEF\_DLL ModifyMenuA(HWND,Long,Long,Long,Long):Long:user32.DLL  $\Box$ @MF BYPOSITION =\$400  $\Box$ @MF GRAYED =\$1  $\Box$ @SC CLOSE =\$F060 []@//[]@f[]f,',ð~M,é∏@∏@∏|—<sup>1</sup>,ÍALT +F4 .Å  $\Box$ @id =exec("notepad") []@hwnd =GetSubMenu(GetCtlHnd(id,GET\_MENU\_HND),0)[]@[]@[]@//f[]fjf...->ftf@fCf< []@EnableMenuItem(hwnd,8,MF\_BYPOSITION+MF\_GRAYED)[]@[]@//[]I-1,ðfOfŒ[][ ∏@hwnd =GetCtlHnd(id,GET\_SYSMENU\_HND)[]@[]@[]@[]@[]@[]@[]@[]@[]@[]@//fVfXfef€f[]fjf []@ModifyMenuA(hwnd,SC CLOSE,MF GRAYED,0,0)[]@[]@[]@[]@[]@[]@/ fNf□□[fYf{f^f",ðfOfŒ□[ []@ClkItem(id,"fo[[fWf‡f"[]î•ñ") []@hwnd =GetCtlHnd(GETID("fo[][fWf‡f"[]î•ñ"),"OK") <u> []@SetWindowTextA(hwnd,"‰Ÿ,1,Ü,¢")[]@[]@[]@[]@[]@[]@[]@[]@[]@[]@[]@//</u>  $OKfff^*f''\Box' \check{S'}$ ∏@EnableWindow(hwnd,False)

n@//Post/Message, l^ȉº,l,æ,¤,É ∏@DEF DLL PostMessageA(HWND,LONG,LONG,DWORD):Bool:user32.DLL ∏@DEF\_DLL SendMessageA(HWND,LONG,LONG,DWORD):LONG:user32.DLL

 $\Box$ @//var $\Box$ éŒ3⁄4,ð•t, -̄,é,ÆŽQ $\Box$ Æ^ø $\Box$ " $\Box$ if|fCf"f^ $\Box$ ["n,µ) ∏@//DEF DLL teststr(var string, var int, var double): string: TEST. DLL